# **ALLGEMEINE ANLEITUNG**

# **für das EPD-Programm des Institut Bauen und Umwelt e.V. (Allgemeine Anleitung für das IBU-EPD-Programm)**

Die Erstellung von Umwelt-Produktdeklarationen (Environmental Product Declarations – EPDs)

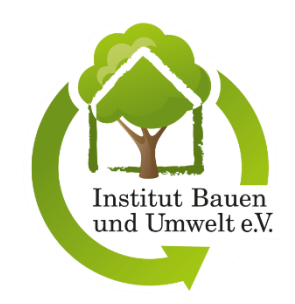

Version 2.1

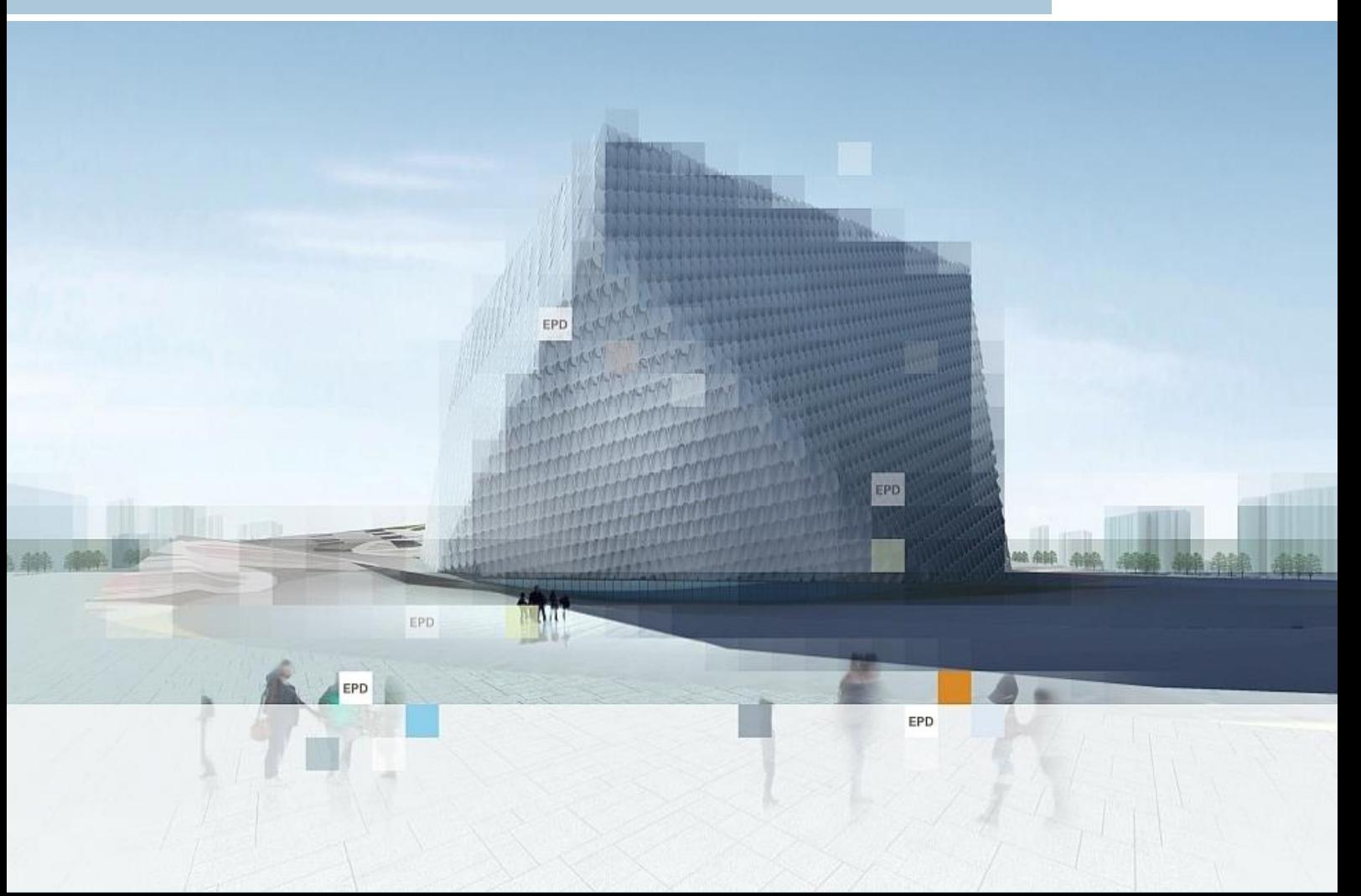

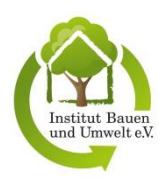

# **ALLGEMEINE ANLEITUNG für das EPD-Programm des Institut Bauen und Umwelt e.V. (Allgemeine Anleitung zum IBU-EPD-Programm)**

# Die Erstellung von Umwelt-Produktdeklarationen (Environmental Product Declarations – EPDs)

Version 2.1

**Nachverfolgung der Versionen dieser** *Allgemeinen Anleitung für das IBU-EPD-Programm*

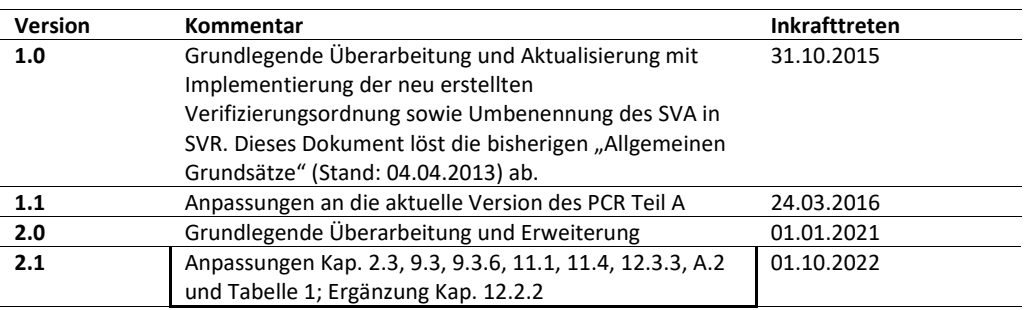

## **IMPRESSUM**

#### **Herausgeber**

Institut Bauen und Umwelt e.V. (IBU) Hegelplatz 1 1 10117 Berlin

Tel. +49 30 30 87 74 8 -0 Fax +49 30 30 87 74 8 -29

info@ibu-epd.com https://ibu-epd.com

#### **Hinweise**

© Institut Bauen und Umwelt e.V. Jede Art der Vervielfältigung, auch auszugsweise, ist nur mit Genehmigung des Herausgebers gestattet.

Aus Gründen der besseren Lesbarkeit sowie der Vereinfachung komplexer Formulierungen wird im gesamten Dokument die männliche Sprachform verwendet. Die Nutzung der männlichen Sprachform ist deshalb geschlechtsneutral gemeint und soll ausdrücklich keine Diskriminierung, Benachteiligung oder auch Bevorzugung irgendeines Geschlechts implizieren.

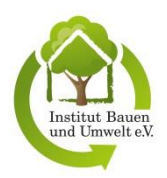

# **INHALT**

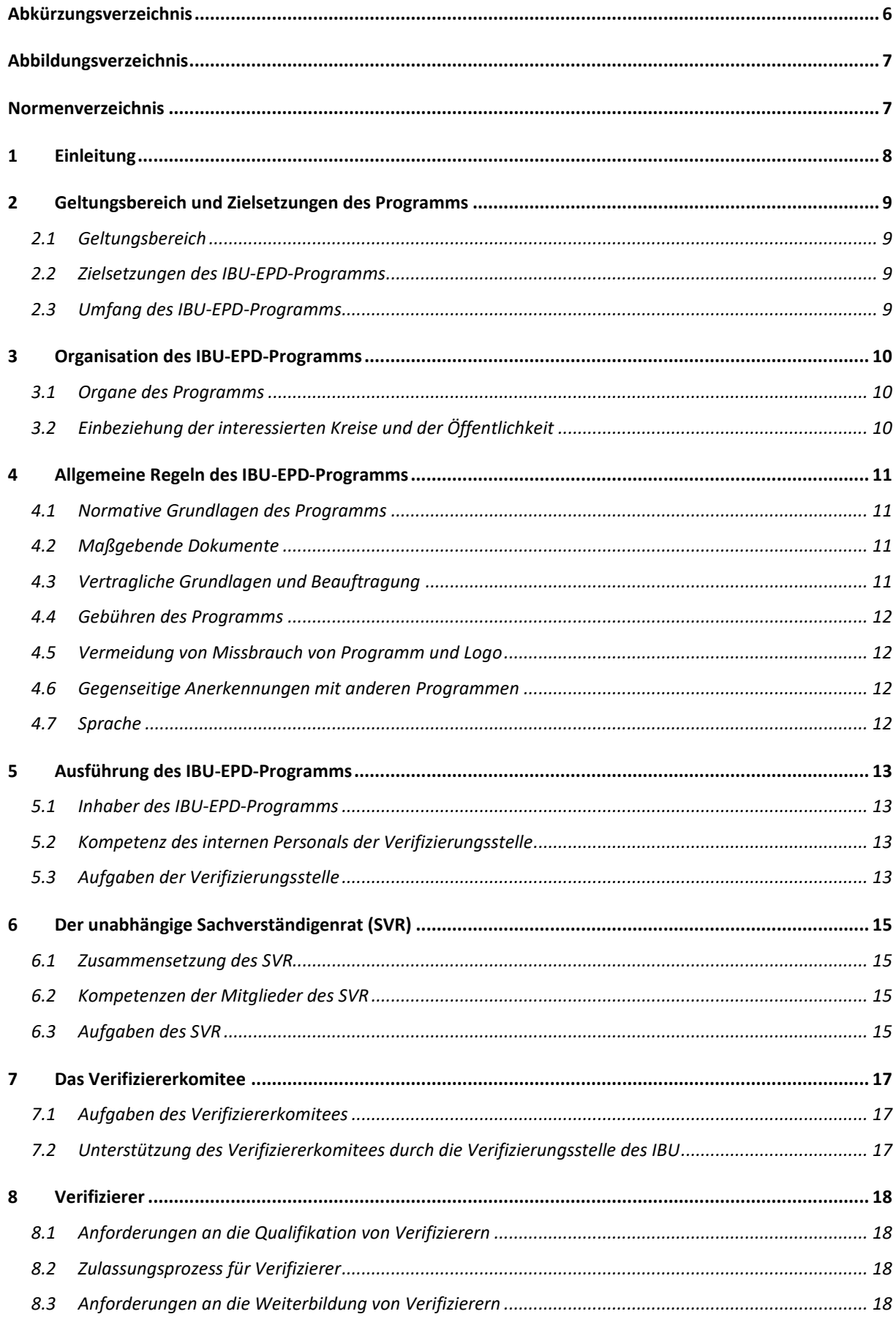

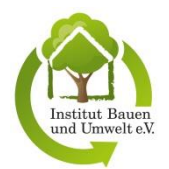

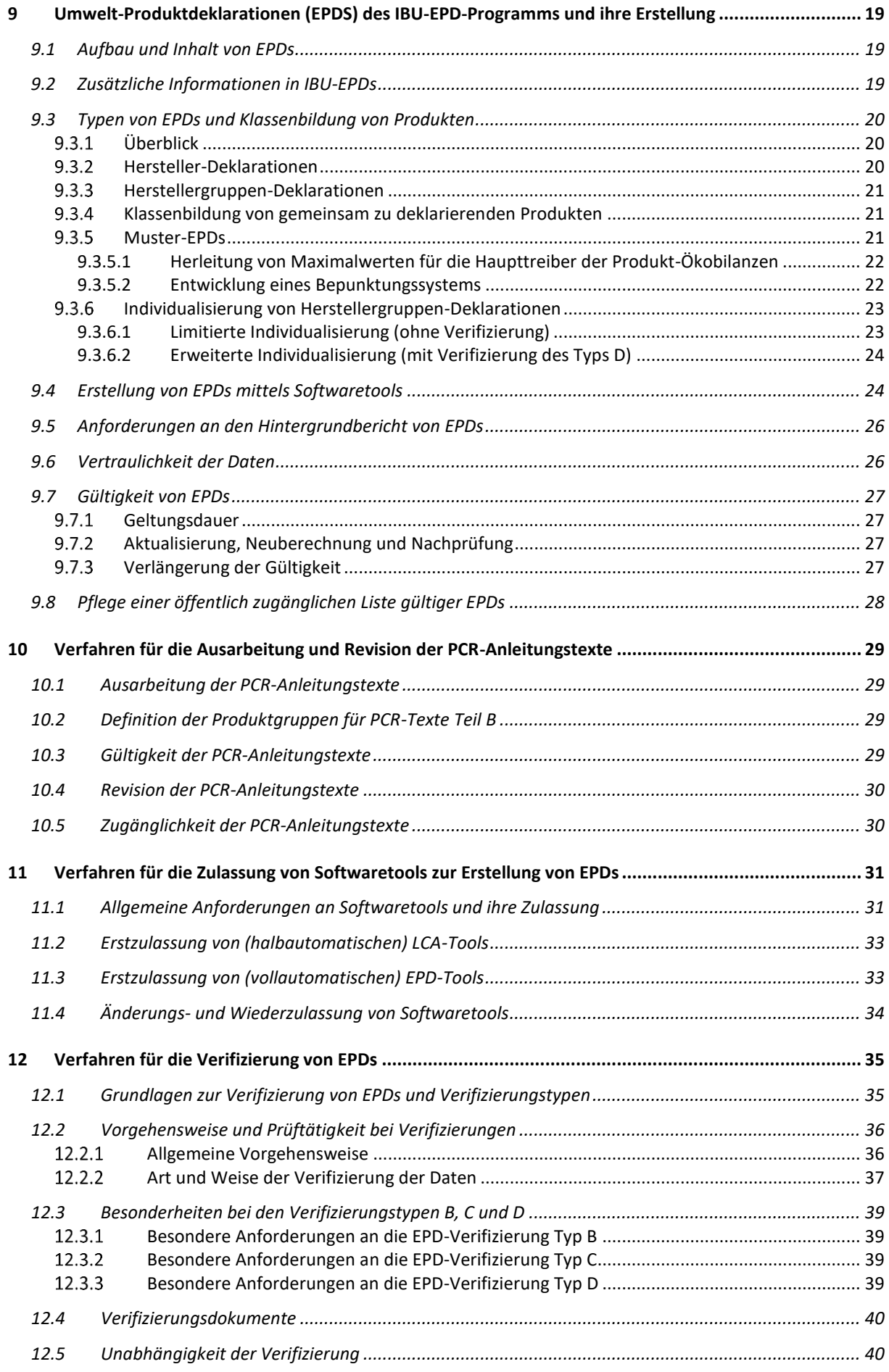

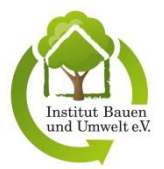

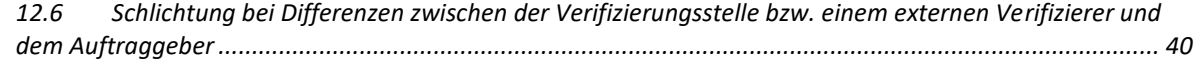

**Anhang A – [Anleitung zur Erstellung einer Muster-EPD nach dem Bepunktungssystem.................................](#page-40-0) 41**

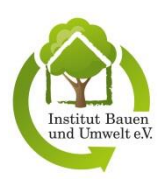

# <span id="page-5-0"></span>**ABKÜRZUNGSVERZEICHNIS**

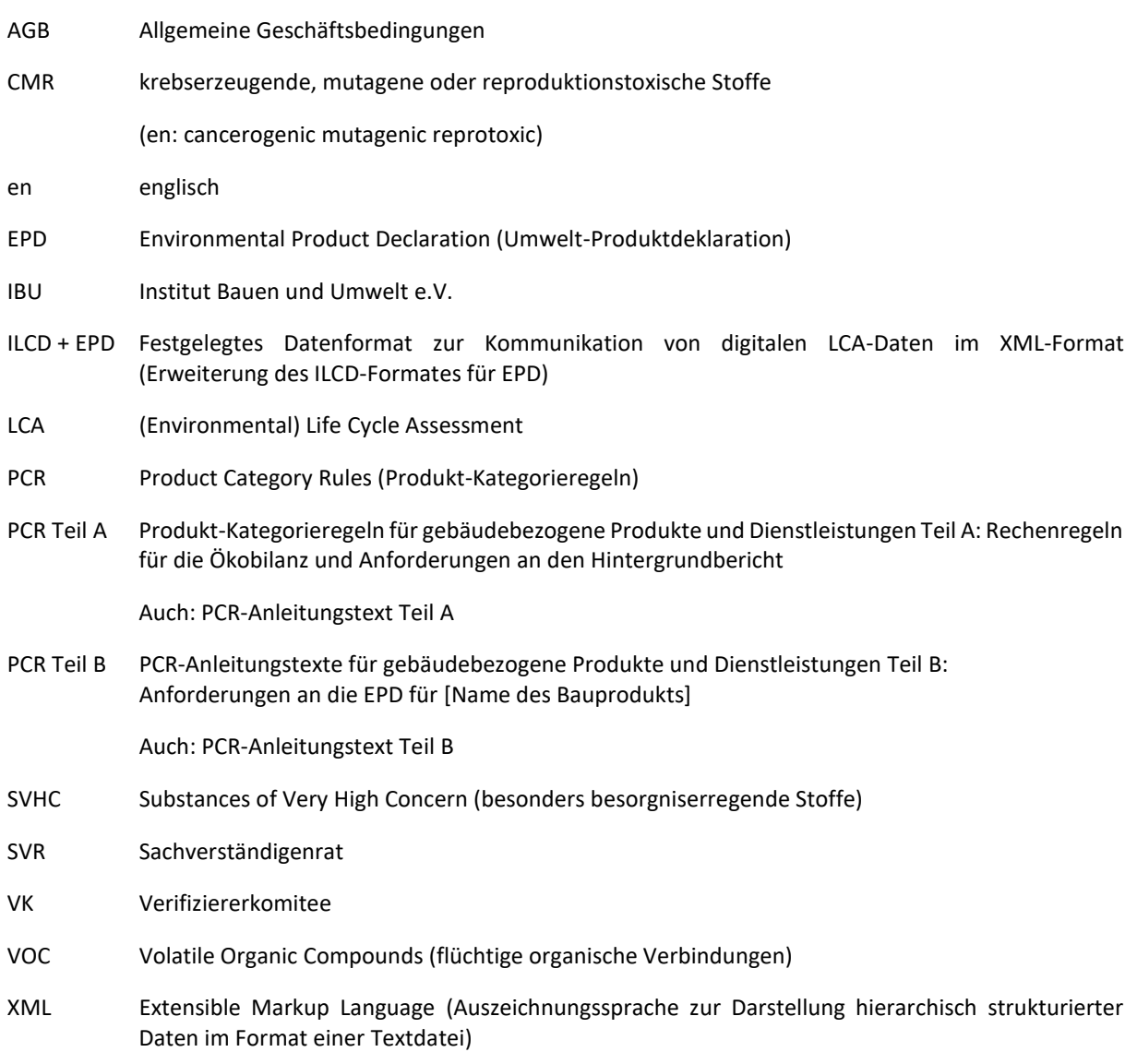

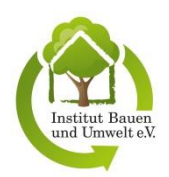

## <span id="page-6-0"></span>**ABBILDUNGSVERZEICHNIS**

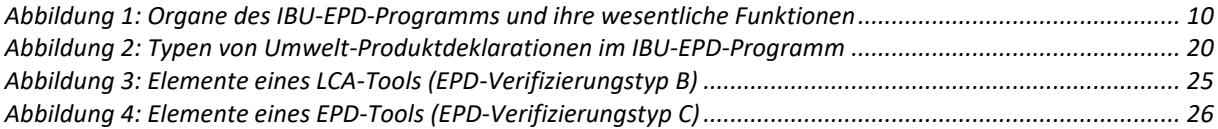

## <span id="page-6-1"></span>**NORMENVERZEICHNIS**

#### *EN [15804+A1](https://www.beuth.de/de/norm/din-en-15804/195229515)*

*DIN EN [15804:2014-07,](https://www.beuth.de/de/norm/din-en-15804/195229515) Nachhaltigkeit von Bauwerken - Umweltproduktdeklarationen - Grundregeln für die Produktkategorie Bauprodukte; Deutsche Fassung EN 15804:2012+A1:2013*

#### *EN [15804+A2](https://www.beuth.de/de/norm/din-en-15804/195229515)*

*DIN EN [15804:2020-03](https://www.beuth.de/de/norm/din-en-15804/195229515), Nachhaltigkeit von Bauwerken - Umweltproduktdeklarationen - Grundregeln für die Produktkategorie Bauprodukte; Deutsche Fassung EN 15804:2012+A2:2019*

#### *ISO [14025](https://www.beuth.de/de/norm/din-en-iso-14025/144319534)*

*DIN EN ISO [14025:2011-10,](https://www.beuth.de/de/norm/din-en-iso-14025/144319534) Umweltkennzeichnungen und -deklarationen - Typ III Umweltdeklarationen - Grundsätze und Verfahren (ISO 14025:2006); Deutsche und Englische Fassung EN ISO 14025:2011*

#### *ISO [14040](https://www.beuth.de/de/norm/din-en-iso-14040/122442325)*

*DIN EN ISO 14040:2009-11, Umweltmanagement - Ökobilanz - Grundsätze und Rahmenbedingungen (ISO 14040:2006); Deutsche und Englische Fassung EN ISO 14040:2006*

#### *ISO [14044](https://www.beuth.de/de/norm/din-en-iso-14044/279938986)*

*DIN EN ISO 14044:2018-05, Umweltmanagement - Ökobilanz - Anforderungen und Anleitungen (ISO 14044:2006); Deutsche und Englische Fassung EN ISO 14044:2006*

#### *ISO [17029](https://www.beuth.de/de/norm/din-en-iso-iec-17029/310615559)*

*[DIN EN ISO/IEC 17029:2020-02,](https://www.beuth.de/de/norm/din-en-iso-iec-17029/310615559) Konformitätsbewertung - Allgemeine Grundsätze und Anforderungen an Validierungs- und Verifizierungsstellen (ISO/IEC 17029:2019); Deutsche und Englische Fassung EN ISO/IEC 17029:2019*

#### *ISO 21930*

*ISO 21930:2017-07, Nachhaltigkeit von Bauwerken - Grundregeln für die Umweltdeklaration von in Bauwerken verwendeten Bauprodukten und technischen Anlagen*

Hinweis:

Die Normen werden in dieser Allgemeinen Anleitung für das IBU-EPD-Programm grundsätzlich mit der im obigen Normenverzeichnis jeweils als Überschrift verwendeten Kurzform bezeichnet.

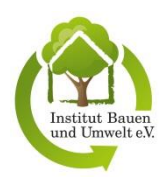

# <span id="page-7-0"></span>**1 EINLEITUNG**

Dieses Dokument enthält die allgemeine Anleitung des Institut Bauen und Umwelt e.V. (IBU) für sein EPD-Programm. Eine EPD (en: Environmental Product Declaration) ist eine Umwelt-Produktdeklaration und somit ein Umweltkennzeichen des Typs III entsprechend der internationalen Norm *ISO 14025*. Diese Norm regelt die Grundsätze und Verfahren für Typ-III-Umweltkennzeichen, enthält aber keine sektorspezifischen Festlegungen. Eine EPD kommuniziert verifizierbare, genaue, nicht irreführende Umweltinformationen für Produkte und ihre Anwendungen. Damit unterstützt sie wissenschaftlich fundierte, faire Entscheidungen und schafft einen Anreiz für eine kontinuierliche Verbesserung der Umweltqualität unter Nutzung der Mechanismen des Marktes.

Eine Typ-III-Umweltdeklaration enthält grundsätzlich Ökobilanzdaten und ggf. zusätzliche umweltbezogene Angaben. Ökobilanzdaten machen Aussagen zu Umweltaspekten und potenziellen Umweltwirkungen (z. B. Nutzung von Ressourcen und Umweltauswirkungen von Emissionen) im Verlauf des Lebensweges eines Produktes von der Rohstoffgewinnung über Produktion, Anwendung, Abfallbehandlung, Recycling bzw. endgültigen Beseitigung. Die Ermittlung der Ökobilanzdaten beruht auf den Normen *ISO 14040* und *ISO 14044*, die die notwendigen Grundsätze, Rahmenbedingungen, Methoden und Anwendungen definieren.

Entsprechend seiner Ausrichtung auf gebäudebezogene Produkte und Dienstleistungen liegen dem EPD-Programm der Verifizierungsstelle des IBU neben der *ISO 14025* als sektorspezifische Regelungen die europäische Norm *EN 15804+A1* bzw. *EN 15804+A2* und alternativ die internationale Norm *ISO 21930* zugrunde. Die Normen *EN 15804+A1/A2* und *ISO 21930* regeln die grundlegenden Anforderungen an EPDs für Bauprodukte und -leistungen und bilden so das Fundament für eine einheitliche Informationsqualität in Europa bzw. weltweit. Diese Normen folgen einer konsequent horizontalen Ausrichtung, weshalb sie für alle Bauprodukte und baubezogenen Dienstleistungen angewendet werden können. Neben den wesentlichen Rechenregeln zur Ökobilanzierung legen sie fest, wie Nachweise zu Innenraumluftqualität und zu Emissionen in Boden und Wasser zu führen sind, und regeln darüber hinaus, auf welcher Basis die Verfizierung der Datensätze durchzuführen ist.

*EN 15804+A2* wird *EN 15804+A1* ab November 2022 ersetzen. In der Zwischenzeit können beide Normen angewendet werden.

Aufgrund der konsequenten Ausrichtung des IBU-EPD-Programms an diesen Normen entsprechen die im Rahmen dieses Programms erstellten EPDs den internationalen Anforderungen und können länderübergreifend eingesetzt werden.

Diese *Allgemeine Anleitung für das IBU-EPD-Programm* berücksichtigt die in *ISO 17029* aufgeführten Grundsätze und Anforderungen an Verifizierungsstellen. Sie und alle im Rahmen des IBU-EPD-Programms entwickelten Dokumente sind durch geltendes Urheberrecht geschützt. Die Anleitung ist frei verfügbar und kann frei von der Website des IBU heruntergeladen und gedruckt werden [\(https://ibu-epd.com\)](https://ibu-epd.com/).

Auf das vorliegende Dokument sollte wie folgt verwiesen werden:

*Institut Bauen und Umwelt e.V. (2020): Allgemeine Anleitung für das EPD-Programm des Institut Bauen und Umwelt e.V., Version 2.1 [\(https://ibu-epd.com\)](https://ibu-epd.com/).*

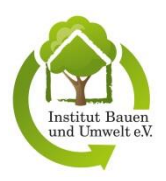

# <span id="page-8-0"></span>**2 GELTUNGSBEREICH UND ZIELSETZUNGEN DES PROGRAMMS**

## <span id="page-8-1"></span>**2.1 GELTUNGSBEREICH**

Diese *Allgemeine Anleitung für das IBU-EPD-Programm* regelt Dienstleistungen im Rahmen der Erstellung und Veröffentlichung von Umwelt-Produktdeklarationen (en: Environmental Product Declarations – kurz: EPDs) welche von der Verifizierungsstelle des Institut Bauen und Umwelt e.V. nach *ISO 14025* und *EN 15804+A1* ausgeführt werden, insbesondere

- → das Bereitstellen von Anleitungstexten zur Erstellung von EPDs,
- $\rightarrow$  die Zulassung von (teil-)automatisierten Softwaresystemen (Softwaretools) zur Erstellung von EPDs durch unabhängige Dritte gemäß der *EN 15804+A1/A2* bzw. *ISO 21930* und *ISO 14025* und
- → die Verifizierung von EPDs durch unabhängige Dritte gemäß *ISO 14025* in Übereinstimmung mit den Regelungen der *EN 15804+A1/A2* bzw. *ISO 21930*.

### <span id="page-8-2"></span>**2.2 ZIELSETZUNGEN DES IBU-EPD-PROGRAMMS**

Das Ziel des IBU-EPD-Programms ist die Förderung des nachhaltigen Bauens über die Erstellung, Verbreitung und Anwendung von EPDs. Für die Kommunikation zwischen Unternehmen wie auch zwischen Unternehmen und Anwendern werden unabhängig geprüfte, auf Ökobilanzen beruhende, fachlich fundierte und konsistente umweltbezogene Informationen für gebäudebezogene Produkte und Dienstleistungen bereitgestellt.

Das IBU unterstützt die Harmonisierung der EPDs in Europa. Die EPDs des IBU-EPD-Programms enthalten die europäische Kern-EPD nach *EN 15804+A1/A2*, welche mit der europäischen Plattform für EPDs von Bauprodukten, der ECO Platform, kompatibel ist. Alternativ können die EPDs des IBU-EPD-Programms die internationale Kern-EPD nach *ISO 21930* enthalten. Die Verifizierungsstelle des IBU stellt die Übereinstimmung seiner PCR-Anleitungstexte mit diesen Normen sicher und sorgt für die dazu notwendigen Aktualisierungen seiner Dokumente.

### <span id="page-8-3"></span>**2.3 UMFANG DES IBU-EPD-PROGRAMMS**

Bei den über das Programm des Institut Bauen und Umwelt e.V. erstellten EPDs handelt es sich um sogenannte Typ-III-Umwelt-Produktdeklarationen nach *ISO 14025* in Verbindung mit produktgruppenspezifischen Normen, in erster Linie *EN 15804+A1/A2* bzw. *ISO 21930* für bauwerksbezogene Produkte und Dienstleistungen. Als Ausnahme werden auch nicht bauwerksbezogene Produkte mit in das Programm einbezogen.

Bauwerksbezogene Produkte sind Materialien, Produkte, Komponenten, Bausätze oder Bausysteme, die für die Herstellung oder die Nutzung eines Gebäudes oder eines Bauwerks hergestellt werden.

Bauwerksbezogene Dienstleistungen sind z. B. die Bereitstellung von Wärme oder Reinigungs- und Unterhaltsarbeiten.

Das Programm steht allen interessierten Kreisen offen, insbesondere Firmen, die Bauprodukte oder gebäudebezogene Produkte herstellen. Die Teilnahme am IBU-Programm ist freiwillig.

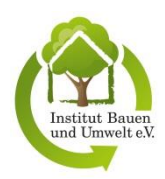

# <span id="page-9-0"></span>**3 ORGANISATION DES IBU-EPD-PROGRAMMS**

## <span id="page-9-1"></span>**3.1 ORGANE DES PROGRAMMS**

Die Verifizierungsstelle des Institut Bauen und Umwelt e.V. ist ein festgelegter Teil des Institut Bauen und Umwelt e.V., welcher der Inhaber des in diesem Dokument beschriebenen Programms ist. Sie ist für die Verwaltung und den Betrieb des Programms verantwortlich und trifft die Entscheidung über die Ausstellung von Verifizierungsaussagen. Ihre einzelnen Aufgaben sind in Kapitel 5.3 aufgeführt.

Die Verifizierungsstelle wird hinsichtlich aller fachlichen Fragen zum EPD-Programm und dessen fachlicher Weiterentwicklung obligatorisch vom unabhängigen Sachverständigenrat (SVR) beraten. Dem SVR obliegen die im Kapitel [6.3](#page-14-3) beschriebenen Aufgaben. Er berät die Verifizierungsstelle hinsichtlich der Übereinstimmung der Programmregeln und -dokumente mit den relevanten Normen und bestätigt außerdem die fachliche Eignung der für die Verifizierung von EPDs und Zulassung von Softwaretools im Rahmen des IBU-EPD-Programms tätigen Verifizierer.

Bei den Verifizierern handelt es sich um unabhängige Dritte mit nachgewiesener fachlicher Qualifikation und Erfahrung, welche nicht Mitarbeiter des Institut Bauen und Umwelt e.V. sind, sondern von dessen Verifizierungsstelle mit der Verifizierung von EPDs und der Zulassung von Softwaretools zur Erstellung von EPDs beauftragt werden. Die Anforderungen an die Verifizierer sind in Kapitel [8](#page-17-0) beschrieben. Zur Weiterentwicklung der Verifizierungspraxis wird aus ihrem Kreis das Verifiziererkomitee gebildet, dessen Aufgaben in Kapitel [7.1](#page-16-1) aufgeführt sind.

Durch die Beauftragung externer Verifizierer wird sichergestellt, dass die über die Ausstellung von Verifizierungsaussagen entscheidende Verifizierungsstelle nicht an der Planung und Ausführung des jeweiligen Verifizierungsprozesses beteiligt ist.

Die Verifizierungsstelle des IBU berichtet dem Vorstand des IBU über die Empfehlungen des SVR im Rahmen dessen Beratungstätigkeit. Der Vorstand besitzt das Recht, diese Empfehlungen abzulehnen. Darüber hinaus obliegt dem Vorstand die Bestellung und Abberufung der Mitglieder des SVR.

Alle Organe des IBU sind dessem Ziel, fachlich unabhängige und unparteiliche Verifizierungsentscheidungen zu treffen und zu unterstützen, verpflichtet.

<span id="page-9-3"></span>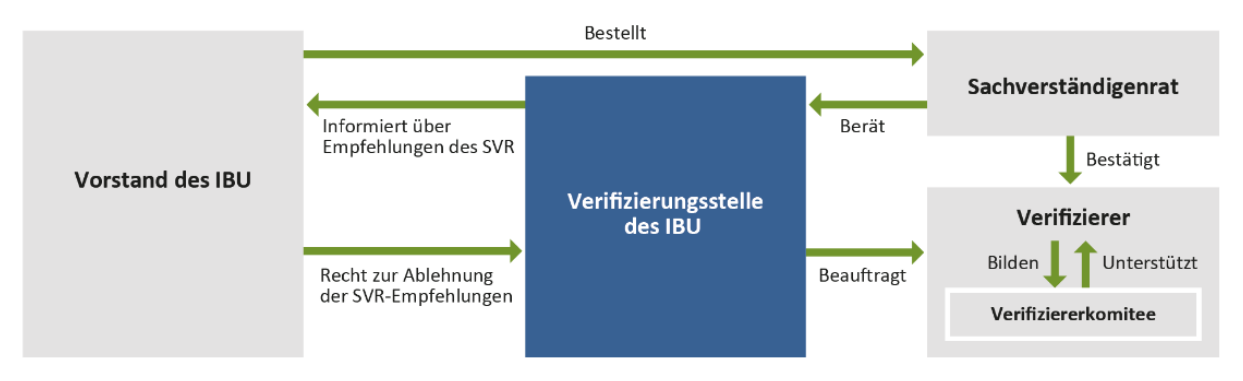

Abbildung 1: Organe des IBU-EPD-Programms und ihre wesentliche Funktionen

## <span id="page-9-2"></span>**3.2 EINBEZIEHUNG DER INTERESSIERTEN KREISE UND DER ÖFFENTLICHKEIT**

Durch die fachliche Beratung der IBU-Verifizierungsstelle bei der Pflege und Weiterentwicklung des IBU-EPD-Programms seitens des Sachverständigenrats, der sich aus sachverständigen Personen unterschiedlicher Insitutionen wie Hochschulen, Ämtern und privaten Unternehmen zusammensetzt, erfolgt ein Einbezug interessierter Kreise in den Programmbetrieb. Die vom Sachverständigenrat erarbeiteten oder geprüften Produkt-Kategorieregeln (PCR-Anleitungstexte Teil A und Teil B) zur Erstellung von EPDs (siehe Kapitel [10\)](#page-28-0) werden gemäß ISO 14025 einer breiten Öffentlichkeit zur Kenntnis und zur Kommentierung zur Verfügung gegeben.

Dies erfolgt über die Veröffentlichung der Dokumente im IBU-Datenbanksystem [\(https://epd-online.com/](https://epd-online.com/)) und auf der IBU-Website [\(https://ibu-epd.com/ibu/sachverstaendigenrat-svr/sachverstaendigenrat-beschluesse/\)](https://ibu-epd.com/ibu/sachverstaendigenrat-svr/sachverstaendigenrat-beschluesse/)

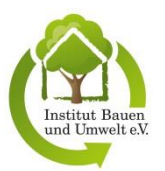

und stellt den Einbezug aller interessierten Kreise sicher. Eine Möglichkeit zur Kommentierung durch alle interessierten Personen ist im internetbasierten Forum gegeben [\(https://ibu-epd.com/forums/forum/ibu-pcr](https://ibu-epd.com/forums/forum/ibu-pcr-forum/)[forum/](https://ibu-epd.com/forums/forum/ibu-pcr-forum/)). Kommentare der interessierten Kreise werden von der IBU-Verifizierungsstelle aufgenommen und an den unabhängigen Sachverständigenrat sowie den jeweiligen Produktgruppen-Ausschuss (vgl. Kapitel 10.1) zur Diskussion, Prüfung und Bewertung weitergeleitet.

# <span id="page-10-0"></span>**4 ALLGEMEINE REGELN DES IBU-EPD-PROGRAMMS**

### <span id="page-10-1"></span>**4.1 NORMATIVE GRUNDLAGEN DES PROGRAMMS**

Umwelt-Produktdeklarationen, die im Rahmen des IBU-EPD-Programms mit positiver Aussage verifiziert und veröffentlicht werden, erfüllen die internationale Norm *ISO 14025* zu Typ-III-Umwelt-Produktdeklarationen. Die Anforderungen für Bauprodukte und gebäudebezogene Dienstleistungen werden durch die Normen *EN 15804+A1/A2* bzw. *ISO 21930* weiter spezifiziert.

Die Normenkonformität des Programms und die Übereinstimmung der EPDs mit den PCR-Anleitungstexten (siehe Kapitel [10\)](#page-28-0) werden von der Verifizierungsstelle des IBU in Zusammenarbeit mit dem Sachverständigenrat sichergestellt (siehe Kapitel 5.3 und [6\)](#page-14-0).

### <span id="page-10-2"></span>**4.2 MAßGEBENDE DOKUMENTE**

Folgende Dokumente sind für die Erstellung und Verifizierung von EPDs im Rahmen des IBU-EPD-Programms in ihrer jeweils gültigen Fassung maßgebend:

- → diese *Allgemeine Anleitung* für das EPD-Programm des IBU,
- → der PCR-Anleitungstext Teil A: "Rechenregeln für die Ökobilanz und Anforderungen an den Hintergrundbericht",
- $\rightarrow$  der spezifische PCR-Anleitungstext Teil B: "Anforderungen an die EPD", der für Bauprodukte mit jeweils ähnlichen Anforderungen und Funktionalitäten (Produktgruppe bzw. Produktkategorie) anzuwenden ist,
- → die Allgemeinen Geschäftsbedingungen (AGB) des IBU,
- $\rightarrow$  die Vereinsstatuten des IBU (Satzung, Zeichenstatut und Gebührenordnung).

## <span id="page-10-3"></span>**4.3 VERTRAGLICHE GRUNDLAGEN UND BEAUFTRAGUNG**

Der Auftraggeber beauftragt das Institut Bauen und Umwelt e.V. entweder mit der Verifizierung einer Umwelt-Produktdeklaration (EPD) bzw. der Überprüfung einer limitiert individualisierten EPD oder mit der Zulassung eines softwarebasierten Tools zur EPD-Erstellung. Dieser Auftrag wird durch die Verifizierungsstelle des Institut Bauen und Umwelt e.V. als Teil des Institut Bauen und Umwelt ausgeführt. Zu überprüfende und zu verifizierende EPDs sind mit Ausnahme von EPDs aus zugelassenen EPD-Tools über das IBU-Onlinetool [\(https://epd-online.com\)](https://epd-online.com/) zu erstellen. Zuzulassende Tools sind über das IBU-Onlinetool anzumelden. Aufträge für Verifizierungen und Zulassungen werden, wenn nicht anders vereinbart, über das IBU-Onlinetool erteilt.

Da Inhaber einer Umwelt-Produktdeklaration nur der Hersteller des deklarierten Produkts oder eine Herstellergruppe bzw. -gruppierung sein kann, ist der Auftrag für eine EPD-Verifizierung oder eine Tool-Zulassung entweder durch den späteren Deklarationsinhaber selbst oder seinen rechtswirksam bevollmächtigten Vertreter zu erteilen. Von der rechtswirksamen Bevollmächtigung eines Dritten darf die IBU-Verifizierungsstelle bei der Auftragsannahme ausgehen.

Die Auftragserteilung zu einer Verifizierung erfolgt, wenn eine erstellte EPD von einem Auftraggeber im IBU-Onlinetool zur Verifizierung freigegeben wird. Die Auftragserteilung zu einer Zulassung eines Softwaretools erfolgt analog durch Weiterleitung des Tools zur Zulassung über das IBU-Onlinetool. Bei jeder Auftragserteilung an die IBU-Verifizierungsstelle erkennt der Auftraggeber die wesentlichen vertraglichen Grundlagen als für sich bindend an.

Diese sind:

→ die Allgemeinen Geschäftsbedingungen (AGB) des IBU,

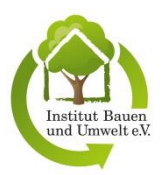

- → die Programmregeln des IBU (diese *Allgemeine Anleitung für das IBU-EPD-Programm*, die Anleitungstexte PCR Teil A und PCR Teil B) sowie
- → die Vereinsstatuten des IBU (Satzung, Zeichenstatut und Gebührenordnung).

Für die Teilnahme am IBU-EPD-Programm sind Entgelte entsprechend der jeweils gültigen Gebührenordnung vom Auftraggeber zu zahlen.

### <span id="page-11-0"></span>**4.4 GEBÜHREN DES PROGRAMMS**

Die Kostensätze für die Leistungen seitens der IBU-Verifizierungsstelle werden in der Gebührenordnung des Institut Bauen und Umwelt e.V. veröffentlicht.

### <span id="page-11-1"></span>**4.5 VERMEIDUNG VON MISSBRAUCH VON PROGRAMM UND LOGO**

Es gelten die allgemeingültigen Gesetze zum Schutz des intellektuellen Eigentums sowie die im Zeichenstatut des IBU getroffenen Regelungen. Wenn das IBU bzw. die Verifizierungsstelle des IBU von Missbrauch in Bezug auf Programm und/oder Logo erfährt, muss das IBU dies gemäß Zeichenstatut des IBU verfolgen.

Das IBU veröffentlicht Informationen über den Missbrauch der über das IBU-EPD-Programm vergebenen EPDs sowie der Vereinszeichen auf den Internetseiten des Programminhabers unter der Rubrik "News".

### <span id="page-11-2"></span>**4.6 GEGENSEITIGE ANERKENNUNGEN MIT ANDEREN PROGRAMMEN**

Das Institut für Bauen und Umwelt e.V. unterhält gegenseitige Anerkennungen mit anderen festgelegten Programmen zur Erstellung von verifizierten EPDs auf der Grundlage von ISO 14025, EN 15804+A1/+A2 sowie ISO 21930. Vereinbarungen über die gegenseitige Anerkennung umfassen folgenden Inhalt:

- → Umfang der gegenseitigen Anerkennung (z. B. Beschränkung auf bestimmte Produktkategorien),
- $\rightarrow$  Struktur der Lizenzgebühren,
- $\rightarrow$  Verfahren zur Harmonisierung und Entwicklung von PCRs,
- $\rightarrow$  Überprüfungsverfahren,
- $\rightarrow$  Verfahren zur Registrierung und Veröffentlichung der EPDs,
- → Verfahren zum Sicherstellen der Gültigkeit der gegenseitigen Anerkennung.

<span id="page-11-3"></span>Die Liste der aktuellen Abkommen zur gegenseitigen Anerkennung ist unter [www.ibu-epd.com](http://www.ibu-epd.com/) verfügbar.

### **4.7 SPRACHE**

Referenzsprache des IBU-Programms ist Deutsch. Alle wichtigen Dokumente des IBU-EPD-Programms werden zusätzlich in englischer Sprache zur Verfügung gestellt. EPDs können auch in englischer Sprache erstellt werden. Die Übersetzung von EPDs in weitere Sprachen wird unterstützt.

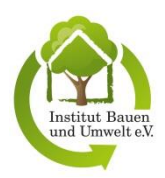

# <span id="page-12-0"></span>**5 AUSFÜHRUNG DES IBU-EPD-PROGRAMMS**

### <span id="page-12-1"></span>**5.1 INHABER DES IBU-EPD-PROGRAMMS**

Das Institut Bauen und Umwelt e.V. ist Inhaber des IBU-EPD-Programms. Das Institut für Bauen und Umwelt e.V. trägt die Gesamtverantwortung für die Programmverwaltung und den Programmbetrieb. Das IBU-EPD-Programm wird durch die Verifizierungsstelle des IBU ausgeführt. Dabei wird die Verifizierungsstelle durch den Vorstand des IBU (siehe Kapitel [3.1\)](#page-9-1) und internes Personal sowie externe Verifizierer und den Sachverständigenrat unterstützt.

### <span id="page-12-2"></span>**5.2 KOMPETENZ DES INTERNEN PERSONALS DER VERIFIZIERUNGSSTELLE**

Das interne Personal der Verifizierungsstelle des IBU verfügt über die zur Verwaltung und zum Betrieb des Programms erforderlichen administrativen und fachlichen Kompetenzen. Im Einzelnen sind dies u. a.:

- $\rightarrow$  Grundwissen zur Ökobilanzierung, kritischen Prüfung von Ökobilanzen und Verifizierung von EPDs,
- $\rightarrow$  Kenntnis der produktbezogenen Umweltaspekte im Bausektor,
- $\rightarrow$  detaillierte Kenntnis des IBU-EPD-Programms und seines Regelwerks,
- → detaillierte Kenntnis der für die Umweltkennzeichnung, -deklarationen und Ökobilanzen relevanten Standards und Normen,
- → detaillierte Kenntnis der für die Konformitätsbewertung und für Verifizierungstätigkeiten relevanten Normen sowie
- $\rightarrow$  Kenntnis von Qualitätsmanagementmethoden.

### <span id="page-12-3"></span>**5.3 AUFGABEN DER VERIFIZIERUNGSSTELLE**

Die Aufgaben der Verifizierungssstelle des IBU lassen sich folgenden vier Bereichen zuordnen:

- $\rightarrow$  Programmadministration,
- → Entwicklung der PCR-Anleitungstexte,
- $\rightarrow$  Erstellung von EPDs sowie
- → Zulassung von Softwaretools zur Erstellung von EPDs und Durchführung der Verifizierung von EPDs.

Im Einzelnen führt die Verifizierungsstelle des IBU für das Institut für Umwelt und Bauen e.V. die nachfolgend aufgeführten Aufgaben aus.

#### **Bereich Programmadministration:**

- → Erstellen, Pflegen und Kommunizieren dieser *Allgemeinen Anleitung für das IBU-EPD-Programm* einschließlich dem Entwickeln der grundsätzlichen Regelungen und Prozesse,
- $\rightarrow$  Überwachen der Entwicklung der dem IBU-EPD-Programm zugrunde liegenden Normen und Veranlassen notwendiger Anpassungen der Programmdokumente in Zusammenarbeit mit dem SVR,
- $\rightarrow$  Durchführen, Aufrechterhalten und Dokumentieren des Prozesses zur kontinuierlichen Verbesserung des Programms,
- → Zusammenstellen und Veröffentlichen der für die Öffentlichkeit bestimmten Empfehlungen des SVR,
- → Einbeziehen der interessierten Kreise in Form einer offenen Konsultation (siehe Kapite[l 3.2](#page-9-2) un[d 10.1\)](#page-28-1),
- → Überprüfen, dass diese *Allgemeine Anleitung für das IBU-EPD-Programm* befolgt wird,
- $\rightarrow$  Verwalten und Pflegen der Website, des IBU-Onlinetools sowie des Datenbanksystems des Programms,
- $\rightarrow$  Verwalten vertraulicher Angaben der Hersteller,
- $\rightarrow$  Pflegen der Vorlagen und Grundlagendokumente sowie Veröffentlichen auf der Website des IBU,
- $\rightarrow$  Prüfen der Bewerbungsunterlagen von potenziellen Verifizierern auf Vollständigkeit und fachliche Kompetenz des Bewerbers,
- → Ernennen und Registrieren der vom SVR bestätigten Verifizierer,
- $\rightarrow$  Sicherstellen einer ausreichenden Anzahl von Verifizierern.
- $\rightarrow$  Überprüfen der Fachkompetenz von zu bestellenden SVR-Mitgliedern,
- $\rightarrow$  Vorschlagen von Mitgliedern für das Verifizierungskomitee (VK),
- → Klären von Fragen aus dem Verifizierungsprozess mit dem VK, falls die Aufgaben des SVR nicht berührt werden,

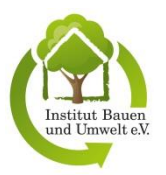

- $\rightarrow$  Dokumentieren der Fragen und Empfehlungen des VK, Informieren der Verifizierer über Beschlussvorlagen des VK für den SVR,
- $\rightarrow$  Anbieten von Weiterbildungsmaßnahmen,
- → Informieren des Vorstands über die Empfehlungen des SVR und bei Ablehnen dieser Empfehlungen durch den Vorstand diesbezügliches Infomieren des SVR,
- → Einschränken der Nutzung oder Ungültigerklären bzw. Rücknehmen von EPDs sowie Ausschließen von Herstellern von der Teilnahme am IBU-EPD-Programm in begründeten Fällen,
- $\rightarrow$  Beantworten von Einsprüchen und Beschwerden, ggf. unter Einschaltung des SVR.

#### **Bereich PCR-Anleitungstexte:**

- → Beauftragen des unabhängigen Sachverständigenrats als unabhängigen Dritten mit der Erstellung und Pflege bzw. Prüfung der PCR-Anleitungstexte und Koordinieren des Prozesses (siehe Kapitel [6.3\)](#page-14-3),
- → Prüfen der Empfehlungen des SVR zu den PCR-Anleitungstexten und Pflegen der PCR-Anleitungstexte,
- → Vorschlagen von Produktgruppen, für welche PCR-Anleitungstexte Teil B formuliert werden, und Zurverfügungstellen einer Textvorlage für die EPD-Erstellung,
- → Begleiten der Arbeitsgruppen, in denen produktgruppenspezifische PCR-Anleitungstexte Teil B auf Basis der Vorlage der IBU-Verifizierungsstelle erarbeitet werden (siehe Kapitel [10.1\)](#page-28-1),
- → Veröffentlichen der PRC-Anleitungstexte und Umgang mit den Kommentaren der öffentlichen Kreise.

#### **Bereich Erstellung von EPDs:**

- $\rightarrow$  Zurverfügungstehen als Ansprechpartner für Hersteller, die eine EPD erarbeiten wollen,
- → Unterstützen der Hersteller bei Fragen zum Deklarationssystem und, sofern gewünscht, auch bei der neutralen Auswahl geeigneter Beratungsunternehmen ("Ökobilanzierer") zur Erfassung der Daten, Berechnung der Ökobilanzen oder Erstellung von Softwaretools,
- → Sichern der Qualität der EPDs durch ein Final Review, sofern die EPD im IBU-Onlinetool erstellt wurde (Regelfall außer für EPDs, die mit EPD-Tools erstellt wurden). Im Rahmen des Final Reviews erfolgt eine orthografische und sprachliche Prüfung des Dokuments durch eine Fachagentur sowie eine Prüfung auf Plausibilität und Vollständigkeit durch den Geschäftsführer des IBU oder seinen Vertreter,
- → Unterstützen der Digitalisierungsprozesse.

#### **Bereich Verifizierung von EPDs und Zulassung von Softwaretools:**

- $\rightarrow$  Beauftragen der vom SVR bestätigten Verifizierer als unabhängige Dritte mit der Planung und Durchführung der Verifizierung einer EPD bzw. der Zulassung eines Softwaretools zur EPD-Erstellung,
- $\rightarrow$  Zuweisen einer zu verifizierenden EPD bzw. eines zuzulassenden Tools an einen Verifizierer,
- → Prüfen und Bewerten der von den Verifizierern eingereichten Verifizierungs- und Zulassungsberichte auf Vollständigkeit, Eignung und Übereinstimmung mit dieser *Allgemeinen Anleitung für das IBU-EPD-Programm*,
- → Prüfen der Gründe, falls eine EPD nicht verifiziert werden oder ein Tool nicht zugelassen werden kann,
- $\rightarrow$  Entscheiden über und Ausstellen der Zulassungs- bzw. Verifizierungsaussage,
- → Ausstellen der Registrierungs- bzw. Deklarationsnummern, des Vereinszeichens und der Geltungsdauer für verifizierte EPDs,
- $\rightarrow$  Veröffentlichen von verifizierten EPDs im IBU-Datenbanksystem sowie in anderen Datenbanken,
- $\rightarrow$  laufende Gültigkeitsüberwachung.

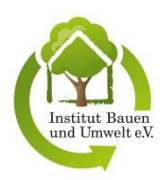

# <span id="page-14-0"></span>**6 DER UNABHÄNGIGE SACHVERSTÄNDIGENRAT (SVR)**

### <span id="page-14-1"></span>**6.1 ZUSAMMENSETZUNG DES SVR**

Dem unabhängigen Sachverständigenrat (SVR) gehören i. d. R. zwischen 8 und 11 natürliche Personen an. Der SVR setzt sich aus Mitgliedern der Bereiche Umwelt- und Baubehörden, Bauwirtschaft, Prüfeinrichtungen, Normung, Wissenschaft und Umweltverbände zusammen. Die Mitglieder des SVR werden auf der Website des IBU namentlich aufgeführt.

Der Vorstand des IBU beruft auf eigenen Vorschlag oder auf Vorschlag des SVR die Mitglieder des SVR. Hierbei stellt der Vorstand sicher, dass das berufende Mitglied über ausreichende fachliche Kompetenz gemäß Kapitel [6.2](#page-14-2) und der SVR insgesamt über eine angemessene Mischung von Perspektiven und Kompetenzen der interessierten Kreise in seiner Runde verfügt.

Ein Mitglied gehört dem SVR für eine Beratungsperiode von 5 Jahren an. Eine Wiederwahl ist möglich.

Die Mitglieder des SVR nehmen an den Sitzungen persönlich teil. Sie sind stimmberechtigt, weisungsfrei und unparteiisch. Eine Vertretung mit Stimmrecht ist nur in begründeten Ausnahmefällen möglich.

Der SVR bestimmt aus seinen Mitgliedern einen Vorsitzenden. Dieser übernimmt die Leitung der SVR-Sitzungen und tritt in Streitfällen innerhalb des SVR als Schlichter auf.

Der Vorsitzende des Verifiziererkomitees muss Mitglied im SVR sein.

<span id="page-14-2"></span>Die Mitwirkung im SVR ist unentgeltlich. Auslagen werden erstattet.

### **6.2 KOMPETENZEN DER MITGLIEDER DES SVR**

Die Mitglieder des Sachverständigenrats weisen folgende Kompetenzen auf:

- → Hintergrundwissen zu relevanten Branchen des Bausektors und zu produktbezogenen Umweltaspekten,
- $\rightarrow$  Grundkenntnisse zu Ökobilanzen,
- → Kenntnis der für Umweltkennzeichnung, -deklarationen und Ökobilanzen relevanten Standards und Normen *ISO 14025*, *EN 15804+A1/A2* und *ISO 21930* sowie des rechtlichen Umfelds in ihrem Geltungsbereich und
- $\rightarrow$  Kenntnis des IBU-EPD-Programms.

### <span id="page-14-3"></span>**6.3 AUFGABEN DES SVR**

Der Sachverständigenrat (SVR) berät die Verifizierungsstelle des IBU hinsichtlich der Übereinstimmung dieser *Allgemeinen Anleitung für das IBU-EPD-Programm* mit *ISO 14025.*

Der SVR erarbeitet Empfehlungen für den PCR-Anleitungstext Teil A in Übereinstimmung mit *EN 15804+A1* und überprüft die PCR-Anleitungstexte Teil B auf Übereinstimmung mit *EN 15804+A1/A2* bzw. *ISO 21930* im Auftrag der Verifizierungsstelle des IBU*,* um vergleichbare und konsistente EPDs im IBU-EPD-Programm bereitzustellen.

Im PCR-Teil A sind die mit *EN 15804+A1/A2* bzw. *ISO 21930* in Einklang stehenden Rechenregeln für die einer EPD zugrunde liegende Ökobilanz sowie die Anforderungen an die Dokumentation zur Ökobilanz in einem Hintergrundbericht (Projektbericht) niedergelegt. Dies beinhaltet Vorgaben hinsichtlich der

- → Festlegung von Umfang und Ziel der Ökobilanzstudie, die der EPD zugrunde liegt,
- $\rightarrow$  Festlegung der funktionellen oder deklarierten Einheit,
- → Auswahl der zu deklarierenden Module, ihrer Systemgrenzen und der Zuordnung von Prozessen zu Modulen,
- $\rightarrow$  horizontalen Allokations- und Kalkulationsregeln sowie
- $\rightarrow$  produktgruppenspezifischen Regeln für die Ökobilanz.

Die verschiedenen B-Teile werden vom SVR bezüglich der Einhaltung der spezifischen Anforderungen an die Umwelt-Produktdeklarationen der jeweiligen Produktgruppen geprüft. Dies umfasst die Prüfung auf

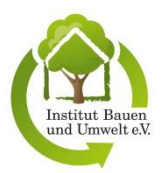

- → Übereinstimmung mit der *EN 15804+A1/A2* bzw. *ISO 21930* und dem gültigen Teil A hinsichtlich der Angaben zum Geltungsbereich der EPD,
- → Vollständigkeit und Angemessenheit der angeforderten Angaben hinsichtlich der Beschreibung des Produkts und dessen Anwendung,
- $\rightarrow$  Übereinstimmung der Angaben zur Ökobilanz mit den Vorgaben der für das IBU-EPD-Programm relevanten Normen,
- → Vollständigkeit der die Ökobilanz ergänzenden technischen Informationen,
- $\rightarrow$  Vollständigkeit und Angemessenheit von Transport-, Einbau-, Nutzungs- und End-of-Life-Szenarien sowie
- $\rightarrow$  fundierte wissenschaftliche Begründung der ergänzenden Informationen.

Außerdem berät der SVR den Vorstand und die Verifizierungsstelle des IBU in Bezug auf die Entwicklung und Interpretation der relevanten Normen.

Der Sachverständigenrat unterstützt die Verifizierungsstelle bei der Auswahl von geeigneten Verifizierern, indem er

- → in einem persönlichen Gespräch mit den Verifizierern die in dieser *Allgemeinen Anleitung für das IBU-EPD-Programm* formulierten Anforderungen an ihre Qualifizierung überprüft,
- $\rightarrow$  zwei Verifizierungen unter Supervision durchführen lässt (siehe Kapitel 8.2),
- $\rightarrow$  über den Bericht der begleiteten Verifizierer zur durchgeführten Supervision abschließend berät,
- $\rightarrow$  empfiehlt, welche Maßnahmen als geeignete Weiterbildung für die Verifizierer gelten.

Die Verifizierer werden nach Überprüfung ihrer Kompetenz durch die Verifizierungsstelle des IBU und der Bestätigung ihrer Eignung durch den SVR vom Institut für Bauen und Umwelt e.V. ernannt und registriert.

Der SVR ist darüber hinaus berechtigt, der Verifzierungsstelle die Entbindung von Verifizierern von ihrer Tätigkeit zu empfehlen, z.B. bei einer 2-jährigen Inaktivität des Verifizierers (z. B. durch Nichtteilnahme an den verpflichtenden Verifizierermeetings (siehe Kapitel [8.3\)](#page-17-3)).

Der SVR hat die Möglichkeit, Einsicht in die Verifizierungs- und Zulassungsunterlagen, d. h. Hintergrundberichte, EPDs und ggf. Nachweise des Herstellers zu den jeweiligen Ökobilanzdaten, zu nehmen. Der SVR hat alle zur Kenntnis genommenen Daten und Angaben von Herstellern vertraulich zu behandeln. Er wird bei fachlichen Streitthemen zu EPDs und Tools zur Klärung des Sachverhalts hinzugezogen (siehe Kapitel 12.6).

Der SVR stellt seine für die Öffentlichkeit bestimmten Empfehlungen in einem kontinuierlich fortgeschriebenen, thematisch sortierten Dokument zusammen. Die IBU-Verifiziererstelle macht die jeweils aktuelle Zusammenstellung dieser Dokumente des SVR in geeigneter Weise öffentlich zugänglich. Dies erfolgt über ihre Veröffentlichung auf der IBU-Website [\(https://ibu-epd.com/ibu/sachverstaendigenrat](https://ibu-epd.com/ibu/sachverstaendigenrat-svr/sachverstaendigenrat-beschluesse/)[svr/sachverstaendigenrat-beschluesse/\)](https://ibu-epd.com/ibu/sachverstaendigenrat-svr/sachverstaendigenrat-beschluesse/) sowie im IBU-Datenbanksystem [\(https://epd-online.com\)](https://epd-online.com/). Erfahrungen aus den Verifizierungen werden, sofern sie als allgemeine Erläuterung oder Hinweis beschrieben werden können, darin aufgenommen.

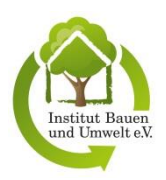

# <span id="page-16-0"></span>**7 DAS VERIFIZIERERKOMITEE**

Das Verifiziererkomitee (VK) setzt sich zusammen aus minimal 2 natürlichen Personen, die zum Zeitpunkt des Beitritts mindestens 20 Verifizierungen im Rahmen des IBU-EPD-Programms selbstständig durchgeführt haben. Das VK beruft seine Mitglieder selbst. Das Institut für Bauen und Umwelt e.V. hat ein Vorschlagsrecht, das durch die Verifizierungsstelle des IBU ausgeübt wird.

<span id="page-16-1"></span>Das VK ernennt aus den eigenen Reihen einen Vorsitzenden.

### **7.1 AUFGABEN DES VERIFIZIERERKOMITEES**

Ziel der Arbeit des VK ist die Weiterentwicklung einer einheitlichen und fachlich fundierten Verifizierungspraxis. Das VK

- $\rightarrow$  ist Ansprechpartner für Fragen, die sich seitens der Verifizierer aus dem Verifizierungsprozess ergeben,
- → hält mindestens einmal im Jahr eine Sitzung ab, ggf. in elektronischer Form, in der Fragen der Verifizierungspraxis und Weiterbildung der Verifizierer geklärt werden,
- $\rightarrow$  erarbeitet Beschlussvorlagen für Fragen, für die der SVR zuständig ist (Die Zuständigkeit des SVR leitet sich aus dessen Aufgaben ab. Der SVR ist insbesondere zuständig für Fragen, welche grundsätzliche Aspekte der Interpretation der PCR Teile A und B sowie dieser *Allgemeinen Anleitung für das IBU-EPD-Programm* oder deren Änderung betreffen.),
- → klärt in Abstimmung mit der IBU-Verifizierungsstelle Fragen aus dem Verifizierungsprozess, falls die Aufgaben des SVR nicht berührt werden und
- → unterrichtet die Verifizierer im Rahmen des jährlich stattfindenden Verifizierermeetings, zu dem alle Verifizierer von der IBU-Verifizierungsstelle eingeladen werden, über Empfehlungen zur Verifizierungspraxis und zu Weiterbildungsmaßnahmen.

## <span id="page-16-2"></span>**7.2 UNTERSTÜTZUNG DES VERIFIZIERERKOMITEES DURCH DIE VERIFIZIERUNGSSTELLE DES IBU**

Die IBU-Verifizierungsstelle dokumentiert Fragen und Entscheidungen des VK.

Die Beschlussvorlagen des VK für den SVR werden von der IBU-Verifizierungsstelle gesammelt, in einem Dokument zusammengeführt und an den SVR zur Entscheidung und an die Verifizier zur Kenntnisnahme weitergeleitet.

Relevante Fragestellungen und Entscheidungen des VK werden in Rücksprache mit dem VK in geeigneter Weise durch die IBU-Verifizierungsstelle öffentlich zugänglich gemacht.

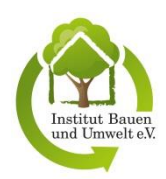

# <span id="page-17-0"></span>**8 VERIFIZIERER**

### <span id="page-17-1"></span>**8.1 ANFORDERUNGEN AN DIE QUALIFIKATION VON VERIFIZIERERN**

Die Mindestanforderungen an die Kompetenz der Verifizierer sind:

- $\rightarrow$  ein abgeschlossenes ingenieur- oder naturwissenschaftliches Hochschulstudium (Universität oder Fachhochschule) oder eine äquivalente Ausbildung,
- → Kenntnis der produktbezogenen Umweltaspekte im Bausektor; Nachweis durch eine mindestens 3 jährige umweltbezogene Berufserfahrung im Bausektor oder einem verwandten Berufsfeld oder eine mindestens 3-jährige Berufserfahrung in baubezogenen Umweltanalysen oder im Umweltmanagement,
- → Prozess- und Produktkenntnisse in den Branchen, die das IBU mit den EPDs abdeckt,
- → Expertise in der Ökobilanzierungsmethode und Kenntnis der betreffenden Normen; Nachweis durch drei erstellte Ökobilanzen in verschiedenen Produktkategorien und Nachweis der eigenständigen Anwendung von LCA-Rechenprogrammen (z. B. mit GaBi, Umberto, SimaPro),
- → Kenntnis der kritischen Prüfung von Ökobilanzen bzw. der Verifizierung von EPDs gleichwertiger anderer Programminhaber oder -betreiber, wobei dies gegeben ist, wenn der angehende Verifizierer mindestens 3 Verifizierungen von EPDs bei Programmen durchgeführt hat, mit denen die IBU-Verifizierungsstelle eine gegenseitige Anerkennung (oder Gleichwertiges) vereinbart hat, oder mindestens 3 kritische Prüfungen von Ökobilanzen vorgenommen hat,
- $\rightarrow$  Kenntnis der betreffenden Normen im Bereich Umweltkennzeichnung und -deklaration,
- $\rightarrow$  Kenntnis des IBU-EPD-Programms und seines Regelwerks.

### <span id="page-17-2"></span>**8.2 ZULASSUNGSPROZESS FÜR VERIFIZIERER**

Der Zulassungsprozess für neue Verifizierer im IBU-EPD-Programm erfolgt in folgenden Schritten:

- → Die bei der IBU-Verifizierungsstelle eingegangenen Bewerbungsunterlagen eines potenziellen Verifizierers werden dort auf Vollständigkeit und fachliche Kompetenz geprüft.
- → Vollständige Unterlagen werden dem SVR vorgelegt. Bei grundsätzlicher Eignung wird der Bewerber zur Vorstellung vor dem SVR eingeladen.
- → Nur nach erfolgreicher Vorstellung vor dem SVR kann der Bewerber mit zwei Verifizierungen unter Supervision eines erfahrenen IBU-Verifizierers (mind. 20 geprüfte EPDs) beginnen. Der Bericht über die Verifizierungen unter Supervision wird dem SVR vorgelegt. Der SVR empfiehlt auf dieser Grundlage die Zulassung als Verifizierer beim IBU.
- → Die IBU-Verifizierungsstelle ernennt und registriert für das Institut für Bauen und Umwelt e.V. den jeweiligen Verifizierer und veröffentlicht dessen Namen auf der Website des IBU nach Prüfung der Empfehlung des SVR.

### <span id="page-17-3"></span>**8.3 ANFORDERUNGEN AN DIE WEITERBILDUNG VON VERIFIZIERERN**

Verifizierer, die im IBU-EPD-Programm tätig sind, müssen sich regelmäßig weiterbilden. Dies erfolgt mindestens durch die Teilnahme am jährlich stattfindenden Verifizierermeeting.

Werden darüber hinaus Weiterbildungsmaßnahmen von der IBU-Verifizierungsstelle oder dem Verifiziererkomitee angeboten, so ist die Teilnahme ebenfalls für alle Verifizierer verpflichtend. Verweigert ein Verifizierer wiederholt die Teilnahme an Weiterbildungsmaßnahmen, wird er von der Verifizierung im Rahmen des IBU-EPD-Programms ausgeschlossen, es sei denn, er weist seine Weiterbildung anderweitig nach.

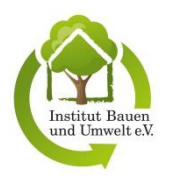

# <span id="page-18-0"></span>**9 UMWELT-PRODUKTDEKLARATIONEN (EPDS) DES IBU-EPD-PROGRAMMS UND IHRE ERSTELLUNG**

### <span id="page-18-1"></span>**9.1 AUFBAU UND INHALT VON EPDS**

EPDs des IBU-EPD-Programms besitzen eine einheitliche Struktur und enthalten mindestens die in der *EN 15804+A1/A2* bzw. *ISO 21930* festgelegten Inhalte (Kern-EPD). Die Kern-EPD kann um festgelegte zusätzliche Informationen ergänzt werden, welche in den jeweiligen PCR-Anleitungstexten Teil B spezifiziert sind (IBU-EPD).

Die Inhalte der EPD sind vom Hersteller nach den Anforderungen des allgemeingültigen PCR-Anleitungstextes Teil A und des für die betreffende Produktuntergruppe maßgebenden PCR-Anleitungstextes Teil B zu erarbeiten, unabhängig davon, ob es sich um eine Kern- oder IBU-EPD handelt.

Die ökobilanzbasierten Informationen in einer EPD können entsprechend den Festlegungen in oben genannten Normen Folgendes enthalten:

- → Nur das Produktstadium: Eine solche EPD umfasst die Bereitstellung der Rohstoffe, die Transporte und die Herstellung mit den damit verknüpften Prozessen. Diese EPD wird als "von der Wiege bis zum Werkstor" bezeichnet und beruht auf den Informationsmodulen A1 bis A3.
- → Das Produktstadium und ausgewählte weitere Lebenszyklusstadien: Eine solche EPD wird als "von der Wiege bis zum Werkstor mit Optionen" bezeichnet und beruht auf den Informationsmodulen A1 bis A3 plus weiteren Modulen, z. B. den Modulen zur Errichtungsphase A4-A5, den Modulen zur Entsorgungsphase C1 bis C4 und dem Informationsmodul D zur Gutschriften und Lasten außerhalb der Systemgrenze.
- → Den Lebenszyklus eines Produkts: In diesem Fall umfasst die EPD das Produktstadium, den Einbau ins Gebäude, die Anwendung und Instandhaltung, Ersatz, Abriss, Abfallbewirtschaftung zur Wiederverwendung, Rückgewinnung, Recycling und Deponierung. Eine solche EPD wird als "Von der Wiege bis zur Bahre" bezeichnet. Es werden alle Informationsmodule A1-C4 berücksichtigt. In diese EPD kann das Informationsmodul D einbezogen werden. In diesem Fall wird die EPD als "Von der Wiege bis zur Bahre einschl. Modul D" bezeichnet.

Weitere Informationen zu den ökobilanzierten Informationen in einer EPD und den Inhalten der Informationsmodule können *EN 15804+A1/A2* bzw. *ISO 21930* entnommen werden.

### <span id="page-18-2"></span>**9.2 ZUSÄTZLICHE INFORMATIONEN IN IBU-EPDS**

Eine IBU-EPD enthält zwingend zusätzliche Informationen zum Produkt sowie den LCA-Rechenregeln und LCA-Ergebnissen.

Zum Produkt sind in einer IBU-EPD folgende zusätzliche Informationen anzugeben:

- $\rightarrow$  Lieferzustand.
- $\rightarrow$  Informationen zu CMR und Bioziden,
- $\rightarrow$  Herstellung,
- → Umwelt und Gesundheit während der Herstellung,
- $\rightarrow$  Produktverarbeitung/-installation,
- $\rightarrow$  Umwelt und Gesundheit bei der Verarbeitung und Installation,
- $\rightarrow$  Verpackung,
- $\rightarrow$  Nutzungszustand,
- $\rightarrow$  Umwelt und Gesundheit während der Nutzung,
- → Außergewöhnliche Einwirkungen (Brand, Wasser, mechanische Zerstörung),
- $\rightarrow$  Nachnutzungsphase,
- $\rightarrow$  Entsorgung,
- $\rightarrow$  Nachweise (falls für die Produktgruppe relevant, z. B. zu VOC-Emissionen und Auswaschungen).

Erforderliche zusätzliche Nachweise sind als Dokument im Onlinetool des IBU hochzuladen.

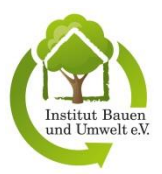

Darüber hinaus muss eine IBU-EPD folgende Angaben zu den LCA-Rechenregeln und –Ergebnisse enthalten:

- $\rightarrow$  Abschätzungen und Annahmen,
- $\rightarrow$  Abschneideregeln,
- $\rightarrow$  Hintergrunddaten,
- $\rightarrow$  Datenqualität,
- $\rightarrow$  Betrachtungszeitraum,
- $\rightarrow$  Allokation
- $\rightarrow$  Interpretation der LCA-Ergebnisse (textlich).

## <span id="page-19-0"></span>**9.3 TYPEN VON EPDS UND KLASSENBILDUNG VON PRODUKTEN**

#### <span id="page-19-1"></span> $9.3.1$ **Überblick**

Im Rahmen des IBU-EPD-Programms können sowohl einzelne Hersteller als auch Gruppen von Herstellern ihre Produkte deklarieren. Es wird dementsprechend unterschieden in Hersteller- und Herstellergruppen-Deklarationen. Herstellergruppen können z. B. Verbände sein. Sowohl Hersteller- als auch Herstellergruppen-Deklarationen können spezifische, durchschnittliche, repräsentative oder sogenannte Muster-Deklarationen sein, die in Abbildung 2 erläutert werden. Bei den Herstellergruppen-Deklarationen besteht für die Hersteller die Möglichkeit zur Individualisierung, deren möglicher Umfang von der Art der Deklaration abhängt.

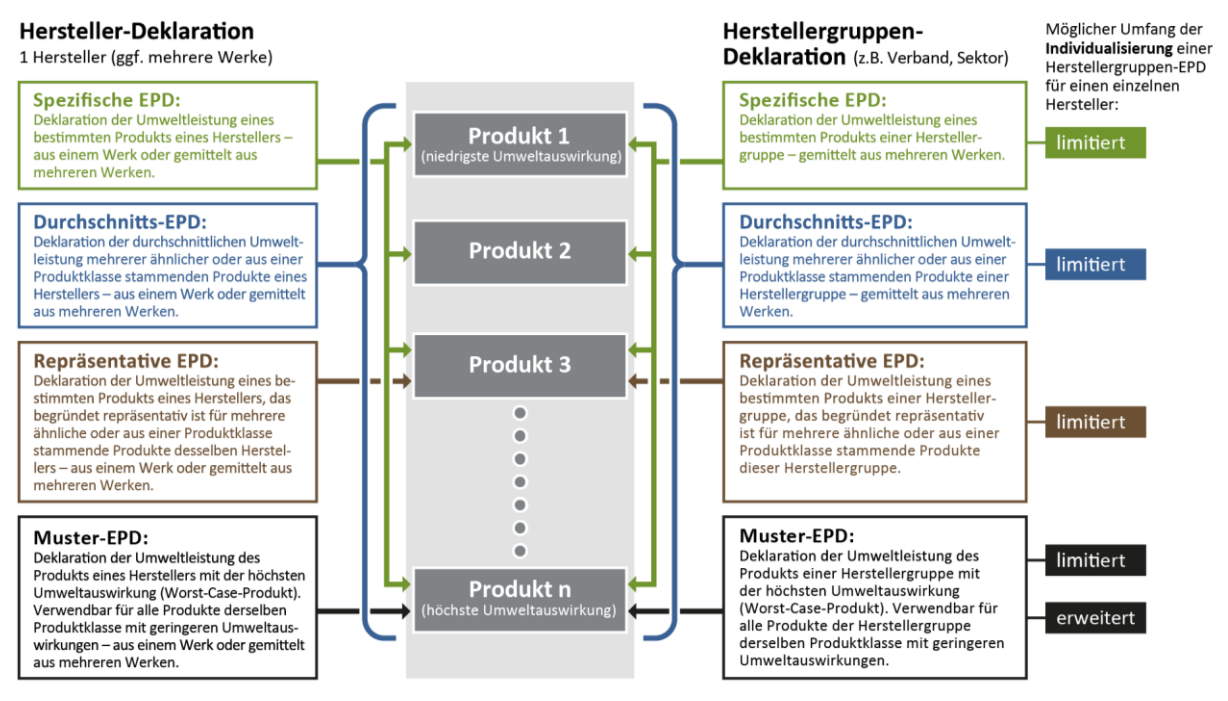

<span id="page-19-3"></span>*Abbildung 2: Typen von Umwelt-Produktdeklarationen im IBU-EPD-Programm*

#### <span id="page-19-2"></span> $9.3.2$ **Hersteller-Deklarationen**

Hersteller haben die Möglichkeit, die Umweltleistungen für ein spezifisches Produkt (spezifische EPD) oder für den Durchschnitt einer Klasse bzw. Gruppe von Produkten (Durchschnitts-EPD) zu deklarieren. Sollte das Produkt bzw. die Produktgruppe in verschiedenen Werken des Herstellers hergestellt werden, so ist es möglich, die Umweltleistungen auf der Grundlage der gemittelten Werte der verschiedenen Werke zu deklarieren.

Weiterhin kann ein Hersteller ein für eine bestimmte Produktklasse repräsentatives (typisches) Produkt auswählen und für dieses die Umweltauswirkungen stellvertretend für die gesamte Produktklasse deklarieren (repräsentative EPD). Die Auswahl des repräsentativen Produkts ist zu begründen.

Darüber hinaus besteht für einen Hersteller auch die Möglichkeit, für seine Produkte eine sogenannte Muster-EPD gemäß Kapitel [9.3.5](#page-20-2) zu erstellen. Diese Deklaration bezieht sich auf das Produkt mit den höchsten Umweltauswirkungen (Worst-Case-Produkt) und kann damit auch für die Produkte des Herstellers mit

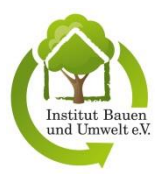

geringeren Umweltauswirkungen gültig sein. Bei dem Worst-Case-Produkt kann es sich auch um ein virtuelles Produkt handeln, das stellvertretend für reale Produkte deklariert wird.

Im Fall von Durchschnitts- und Muster-EPDs sowie repräsentativen EPDs besteht die Anforderung, dass die hierüber abgebildeten Produkte vergleichbar sein müssen. Sie müssen die gleiche Funktion erfüllen und einer gemeinsamen Produktklasse angehören. Es sind die in Kapitel [9.3.4](#page-20-1) aufgeführten Anforderungen zu beachten.

#### <span id="page-20-0"></span> $9.3.3$ **Herstellergruppen-Deklarationen**

Herstellergruppen können Produkte in gemeinsamen Deklarationen ausweisen. Diese Herstellergruppen-EPDs werden auch als Sektor-EPDs oder Verbands-EPDs bezeichnet.

Die Hersteller und Produktnamen, die in die Ökobilanz der Herstellergruppen-EPD eingeflossen sind, müssen im Hintergrundbericht zur EPD aufgeführt werden.

Für Herstellergruppen werden im Rahmen des IBU-EPD-Programms die gleichen Arten von Deklarationen berücksichtigt wie für einzelne Hersteller. Es besteht dementsprechend die Möglichkeit, die Umweltleistungen für spezifische Produkte (spezifische EPD), für den Durchschnitt einer Produktfamilie (Durchschnitts-EPD), für ein repräsentatives (typisches) Produkt (repräsentative EPD) oder für das Produkt einer Produktgruppe mit den höchsten Umweltauswirkungen (Muster-EPD) zu deklarieren. Im Fall von Durchschnitts- und Muster-EPDs sowie repräsentativen EPDs besteht die Anforderung, dass die hierüber abgebildeten Produkte vergleichbar sein müssen. Sie müssen die gleiche Funktion erfüllen und einer gemeinsamen Produktklasse angehören. Die Auswahl des repräsentativen Produkts ist zu begründen. Es sind die in Kapitel [9.3.4](#page-20-1) aufgeführten Anforderungen zu beachten. Für die Erstellung von Muster-EPDs ist Kapitel [9.3.5](#page-20-2) zu beachten.

Hinweis: Wenn in dieser *Allgemeinen Anleitung für das IBU-EPD-Programm* von einem Hersteller als Auftraggeber oder Deklarationsinhaber die Rede ist, sind damit immer auch Herstellergruppen als Deklarationsinhaber gemeint.

#### <span id="page-20-1"></span>9.3.4 **Klassenbildung von gemeinsam zu deklarierenden Produkten**

Das Ausweisen der Umweltleistungen verschiedener Produkte in einer gemeinsamen EPD kann den Aufwand für einen Hersteller reduzieren und in Form einer Durchschnitts-, Muster- oder repräsentativen EPD erfolgen. Hierfür ist es erforderlich, dass die Produkte derselben Produktklasse bzw. -gruppe angehören.

Grundsätzlich ist es einem Hersteller überlassen, für seine Produkte eine sinnvolle Klassenbildung vorzunehmen, und zwar unter den Bedingungen, dass

- $\rightarrow$  die Klassenbildung transparent und verständlich beschrieben ist und
- → sich die Werte der Ökobilanz der Produktklasse, entsprechend den zu dokumentierenden Regeln, herleiten lassen (z. B. durch Umrechnungen über die Dichte, Volumen etc.) und
	- die durchschnittlichen Umweltauswirkungen der Produktgruppe (Durchschnitts-EPD) oder
	- die Umweltauswirkungen eines repräsentativen Produkts mit Begründung der Repräsentativität einschließlich der Auswahl der typischen Eigenschaften (repräsentative EPD) oder
	- das Produkt mit den höchsten Umweltauswirkungen (Muster-EPD) deklariert werden.

Die Klassenbildung ist Teil des Verifizierungsinhalts. Die Auswahl von Produkten, die in einer Durchschnitts-EPD, einer repräsentativen EPD oder einer Muster-EPD abgedeckt werden, muss beschrieben werden. Hierzu sind in der EPD in der Regel neben einer allgemeinen Produktbeschreibung die Namen der Produkte bzw. Produktgruppen einschließlich jeglicher Produktcodes zu nennen, für die die EPD gilt. Auf diese Weise wird sichergestellt, dass die resultierende Durchschnitts-EPD, repräsentative EPD oder Muster-EPD ausreichende Informationen für die von der EPD abgedeckten Produkte enthält und ihre Verwendung in einer Gebäudeökobilanz möglich ist.

#### <span id="page-20-2"></span> $9.3.5$ **Muster-EPDs**

Bei Produkten mit einer im Wesentlichen gleichen stofflichen Zusammensetzung darf das Produkt mit den größten potenziellen Umweltauswirkungen (Worst-Case-Produkt) stellvertretend für jedes andere Produkt derselben Klasse bzw. Gruppe ausgewählt und deklariert werden. Diese Art von Deklaration wird auch als Worst-Case-EPD bezeichnet. Typischerweise werden Muster-EPDs von Verbänden erstellt, die darüber ihre Mitglieder

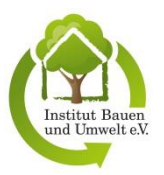

beim Thema Nachhaltigkeit unterstützen und die dabei entstehenden Muster-EPDs allen Mitgliedern zugänglich machen wollen.

Für die Erstellung von Muster-EPDs gelten folgende Regeln:

- $\rightarrow$  Das Vorgehen und die Kriterien für die Definition einer Produktklasse müssen im Hintergrundbericht der EPD beschrieben werden. Ausschlaggebend hierfür sind die Produktbeschreibung, die Zusammensetzung aus Inhaltsstoffen, die typischen Anwendungsgebiete und die technischen Produkteigenschaften.
- → Der Gültigkeitsbereich der Muster-EPD muss, wie nachstehend beschrieben, über die Festlegung des Produkts mit den größten Umweltauswirkungen (Worst-Case-Produkt) entweder über die unten beschriebene Herleitung von Maximalwerten für die Haupttreiber der Ökobilanzen der Produkte der betrachteten Produktgruppe oder über die Entwicklung eines Bepunktungssystems definiert werden.
- → Darüber hinaus muss ein Leitfaden erstellt werden, der dem Hersteller bzw. den Verbandsmitgliedern oder einer Herstellergruppe als Anleitung dient, wie sie für ihr spezifisches Produkt bestimmen können, ob es in den Geltungsbereich der Muster-EPD fällt und diese für das Produkt verwendet werden kann. Die Anleitung kann sich dabei entweder auf die Benennung und Erläuterung von Maximalwerten für Parameter und/oder das Bepunktungssystem beziehen.
- $\rightarrow$  Die Vorgehensweise zur Umsetzung der oben aufgeführten Regeln muss im Hintergrundbericht zur Muster-EPD beschrieben werden.
- $\rightarrow$  In der EPD des Worst-Case-Produktes muss transparent dargestellt sein, in welchen Wirkungskategorien und Sachbilanzdaten die höchsten Umweltwirkungen vorliegen.

#### <span id="page-21-0"></span>9.3.5.1 Herleitung von Maximalwerten für die Haupttreiber der Produkt-Ökobilanzen

Maximalwerte für die Haupttreiber der Produkt-Ökobilanzen werden wie folgt hergeleitet:

- $\rightarrow$  Für die betrachtete Produktgruppe müssen hinsichtlich der stofflichen Zusammensetzung, prozessbezogener Parameter (z. B. Energieverbrauch) oder denkbarer Szenarien über den gesamten Lebenszyklus (z.B. Transportentfernungen) möglichst unterschiedlicher Produkte zunächst die potenziellen Umweltwirkungen für alle Indikatoren und die jeweiligen zu deklarierenden Module ausgewertet und beschrieben werden. Diese Voruntersuchung dient zur Bestimmung der besonders relevanten Umweltindikatoren, der am meisten zu diesen Umweltwirkungen beitragenden Inputs und Outputs (sog. Treiber) sowie der Gültigkeit für eine bestimmte geographische Region. Die als wesentlich bestimmten Treiber müssen mindestens 80% der Umweltwirkung pro Indikator ausmachen.
- → Oft wird die Ökobilanz von wenigen Treibern beeinflusst. Für diese Treiber werden technisch begründete Maximalwerte festgelegt, deren Kombination zu einem Worst-Case-Ergebnis führt. Wird das Ökobilanzergebnis z. B. durch den Wärmeverbrauch, den Stromverbrauch und die Verwendung von zwei Hauptmaterialien als wesentliche Treiber dominiert, so werden für den Stromverbrauch und den Wärmeverbrauch realistische Maximalwerte festgelegt, mit denen die Ökobilanz gerechnet wird. Das dominierende der beiden Hauptmaterialien wird mit einem aus technischer Sicht maximalen Anteil am Produkt bilanziert; für die verbleibende Materialmenge des Produkts wird das zweite der beiden Hauptmaterialien bilanziert.
- → Entspricht das Ergebnis dieser Betrachtung nicht einer Worst-Case-Betrachtung bei allen Indikatoren der Wirkungsabschätzung, so können für einzelne Indikatoren ergänzende Worst-Case-Abschätzungen gemacht und entsprechende ergänzende Maximalwerte definiert werden. Alternativ kann ein Bepunktungssystem gemäß Kapitel 9.3.5.2 entwickelt werden.

#### <span id="page-21-1"></span>9.3.5.2 Entwicklung eines Bepunktungssystems

Alternativ zu Herleitung von Maximalwerten kann die Festlegung des Produkte mit den größten Umweltauswirkungen mittels eines Bepunktungssystems erfolgen. Hierzu sind folgende Schritte notwendig:

 $\rightarrow$  Für ein Produkt einer Produktklasse bzw. -gruppe, das aufgrund seiner stofflichen Zusammensetzung repräsentativ für eine Vielzahl ähnlicher Produkte der Produktgruppe ist (typisches bzw. repräsentatives Produkt), müssen zunächst die potenziellen Umweltwirkungen für alle Indikatoren und die jeweiligen zu deklarierenden Module ausgewertet und beschrieben werden. Diese Voruntersuchung dient zur Bestimmung der besonders relevanten Umweltindikatoren, der am meisten zu diesen Umweltwirkungen beitragenden Inputs und Outputs (sog. Treiber) sowie der Gültigkeit für eine

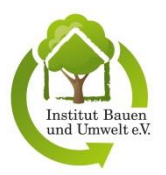

bestimmte geographische Region. Wesentliche Treiber sind alle Datensätze, die in ihrer Summe bis zu 80 % der Umweltleistung pro Indikator ergeben.

- → Für die Entwicklung eines Bepunktungssystem, auf dessen Grundlage die Auswirkungen der als Treiber erkannten Inputs und Outputs auf die ausgewählten potenziellen Umweltwirkungen (die jeweiligen Indikatorergebnisse) der Produkte in einer Gruppe miteinander verglichen und ins Verhältnis gesetzt werden können, müssen für das als repräsentativ ausgewählte Produkt der Produktgruppe und für die als relevant erachteten Umweltindikatoren Ökobilanzergebnisse berechnet werden. Über eine Skalierung und ggf. eine Gewichtung werden Punktzahlen für alle Inputs und Outputs der relevanten Prozesse ermittelt.
- $\rightarrow$  Das so ermittelte Bepunktungssystem muss auf alle Produkte innerhalb der Produktgruppe angewendet werden. Dabei werden die Punktwerte für die einzelnen Inputs und Outputs mit den jeweiligen Inputs (Inhalts- bzw. Rohstoffe) und Outputs (Emissionen) des Produkts multipliziert: Die so ermittelten Punktwerte werden addiert. Das Produkt der Produktgruppe, dessen Gesamtpunktzahl am höchsten ist, wird als das Worst-Case-Produkt definiert.

Eine ausführliche Erläuterung der Erstellung einer Muster-EPD mit Entwicklung eines Bepunktungssystems findet sich in Anhang A.

#### <span id="page-22-0"></span> $9.3.6$ **Individualisierung von Herstellergruppen-Deklarationen**

Mitgliedsfirmen von Verbänden dürfen dieHerstellergruppen-EPDs ihres Verbandes individualisieren. Hierbei wird unterschieden in die sogenannte limitierte Individualisierung, die für Durchschnitts-, Muster- und repräsentativen EPDs in Frage kommt, und die sogenannte erweiterte Individualisierung, die nur bei Muster-EPDs möglich ist. Die Individualisierung muss bei der Verifizierungsstelle angemeldet werden. Die Verifzierungsstelle erstellt hierfür von der zu individualisierenden EPD eine Kopie, die der Hersteller im IBU-Onlinetool bearbeiten kann. Hierüber erfolgt dann auch die Beauftragung der Verifizierungsstelle mit der Kurzverifizierung und Veröffentlichung der individualisierten EPD. Der Hersteller muss der Verifizierungsstelle des IBU bei der Anmeldung der Individualisierung eine Bestätigung von der Herstellergruppe der zugrunde liegenden EPD vorlegen, dass er berechtigt ist, die Individualisierung durchzuführen. Der Hersteller muss außerdem eine Eigenerklärung vorlegen, dass sein Produkt in die von der zu individualisieren EPD abgedeckten Produktklasse einzuordnen ist und die wesentlichen Inhaltsstoffe seines Produkts auflisten.

#### <span id="page-22-1"></span>9.3.6.1 Limitierte Individualisierung

Für die limitierte Individualisierung einer EPD einer Herstellergruppe wird vorausgesetzt, dass der individualisierende Hersteller an der Erstellung der zugrunde liegenden Herstellergruppen-EPD mitgewirkt hat, d. h. dass seine Werksdaten in die Ökobilanz der EPD eingeflossen sind. Die Herstellergruppe (z. B. Verband), die die zu individualisierende EPD erstellt hat, kann jedoch auch hiervon abweichende Regelungen festlegen. Diese sind im Hintergrundbericht zur Herstellergruppen-EPD anzugeben und werden vom Verifizierer inhaltlich geprüft. Alternativ kann die Herstellergruppe auch nachträglich eine Erklärung abgeben, unter welchen Bedingungen ein Hersteller die limitierte Individualisierung vornehmen darf. Diese Erklärung ist vom Hersteller für die Individualisierung vorzulegen. Der Hersteller erhält durch die limitierte Individualisierung die Möglichkeit, seinen Namen und sein Logo auf der Herstellergruppen-EPD kenntlich zu machen. Es gelten hierbei folgende Rahmenbedingungen:

- $\rightarrow$  Die Deklarationsinhaberschaft verbleibt beim Verband und wird auf der Titelseite der EPD ausgewiesen.
- $\rightarrow$  Auf der Titelseite der EPD ist das Logo des Verbandes als Deklarationsinhaber abzubilden. Weiterhin können der Name des Herstellers und zusätzlich sein Logo sowie spezifische Produktnamen aufgeführt werden. Das Firmen- und das Verbandslogo auf der Titelseite müssen in das Produktbild eingebettet werden dürfen nicht größer sein als das IBU-Logo.
- → Im Gültigkeitsbereich der EPD sind der Name und die Nummer der zugrunde liegenden Herstellergruppen-EPD sowie der Name der deklarierenden Hersteller-Gruppe aufzuführen.
- → Auf der letzten Seite der EPD dürfen das Logo und die Adressdaten des Herstellers ergänzt werden.
- → Der auf die Titelseite folgende Inhalt der Herstellergruppen-EPD (S. 2 ff) darf in der individualisierten EPD darüber hinaus nicht verändert werden.
- → Das Gültigkeitsdatum der individualisierten EPD muss mit der Gültigkeit der Herstellergruppen-EPD übereinstimmen. Das Ausstelldatum entspricht dem Veröffentlichungsdatum.

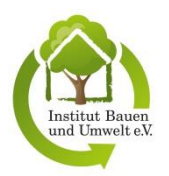

Der Hersteller kann optional einen PDF-Anhang mit zusätzlichen Produktinformationen (z. B. Maßen, technischen Eigenschaften, Verarbeitung oder auch Verweisen auf die Herstellerseiten zu Prospekten, Leistungserklärungen usw.) erstellen und im IBU-Onlinetool als Anlage zur individualisierten EPD veröffentlichen.

Die IBU-Verifizierungsstelle überprüft die Anpassungen des Herstellers auf Richtigkeit, ergänzt die originäre Deklarationsnummer um das Firmenkürzel der individualisierenden Firma und aktualisiert die Jahreszahl und laufende Nummer der EPD. Anschließend findet eine Kurzverifizierung des Typs D statt, deren Fokus auf der Zuordnenbarkeit des spezifischen Produkts zur ausgewählten individualisierten EPD liegt. Bei Muster-EPDs wird die Zuordnung anhand der Zusammensetzung bzw. den punkterelevanten Prozessen des Produktes und der daraufhin ermittelte Gesamtpunktzahl überprüft.

Eine über diesen Umfang hinausgehende erweiterte Individualisierung von EPDs von Herstellergruppen, wie die Änderung der Deklarationsinhaberschaft und sonstiger EPD-Inhalte nach der Titelseite, ist nur bei Muster-EPDs möglich.

#### <span id="page-23-0"></span>9.3.6.2 Erweiterte Individualisierung

Hersteller können Muster-EPDs (Worst-Case-EPDs) einer Herstellergruppe auf ihr spezifisches Produkt hin individualisieren und unter ihrem eigenen Namen veröffentlichen. Wie bei limitierten Individualisierungen wird vorausgesetzt, dass der individualisierende Hersteller an der Erstellung der zugrunde liegenden Herstellergruppen-EPD mitgewirkt hat, d. h. dass seine Werksdaten in die Ökobilanz der EPD eingeflossen sind. Die Herstellergruppe (z. B. Verband), die die zu individualisierende EPD erstellt hat, kann jedoch auch hiervon abweichende Regelungen festlegen. Diese sind im Hintergrundbericht zur Herstellergruppen-EPD anzugeben und werden vom Verifizierer inhaltlich geprüft. Alternativ kann die Herstellergruppe auch nachträglich eine Erklärung abgeben, unter welchen Bedingungen ein Hersteller die Individualisierung vornehmen darf. Diese Erklärung ist vom Hersteller für die Individualisierung vorzulegen..

Bei der erweiterten Individualisierung gelten folgende Rahmenbedingungen:

- $\rightarrow$  Die Deklarationsinhaberschaft geht auf den Hersteller über und wird auf der Titelseite der EPD ausgewiesen.
- → Im Gültigkeitsbereich der EPD sind der Name und die Nummer der zugrunde liegenden Herstellergruppen-EPD sowie der Name der ursprünglich deklarierenden Hersteller-Gruppe aufzuführen.
- $\rightarrow$  Der Hersteller kann Änderungen bei den Angaben zu den spezifischen Eigenschaften seines Produkts, dessen Herstellung und seiner Organisation vornehmen (Kapitel 2 der EPD)
- → Sofern in den PCR produktbezogene Nachweise gefordert sind, sind diese vom Hersteller für sein spezifisches Produkt zu erbringen und in die EPD aufzunehmen (Kapitel 7 der EPD).
- → Darüber hinaus darf der auf die Titelseite folgende Inhalt der Herstellergruppen-EPD (S. 2 ff) in der individualisierten EPD nicht verändert werden.
- $\rightarrow$  Das Gültigkeitsdatum der individualisierten EPD muss mit der Gültigkeit der Herstellergruppen-EPD übereinstimmen. Das Ausstelldatum entspricht dem Veröffentlichungsdatum.

Eine auf einer verifizierten Muster-EPD basierende erweitert individualisierte EPD durchläuft ein vereinfachtes Verifizierungsverfahren des Typs D (siehe Kapitel [12\)](#page-34-0), da sie auf einer bereits verifzierten EPD aufbaut. Im Rahmen der Verifizierung werden die Zusammensetzung bzw. die punkterelevanten Prozesse des Produktes, die daraufhin ermittelte Gesamtpunktzahl, die Zuordnung zur entsprechenden Muster-EPD, die individuellen Angaben in der EPD und evtl. geltende Nachweise gemäß PCR Teil B überprüft.

Die IBU-Verifizierungsstelle ergänzt die originäre Deklarationsnummer um das Firmenkürzel der individualisierenden Firma und aktualisiert die Jahreszahl und laufende Nummer der EPD.

### <span id="page-23-1"></span>**9.4 ERSTELLUNG VON EPDS MITTELS SOFTWARETOOLS**

EPDs können mit oder ohne Zuhilfenahme von spezifischen Softwaretools erstellt werden. Softwaretools zur Erstellung von EPDs vereinfachen sowohl den Erstellungs- als auch den Verifizierungsprozess von EPDs und bieten so Vorteile für Hersteller von großen bzw. heterogenen Produktportfolios bzw. Verbände. Derartige Tools basieren auf Softwaresystemen mit einer spezifischen Berechnungs- und Auswertungsfunktionalität, die vom

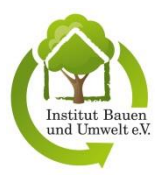

Nutzer nicht verändert werden kann. Softwaretools werden i. d. R. von spezialisierten Beratungsunternehmen bzw. Ökobilanzierern entwickelt.

Inhaber eines Softwaretools zur Erstellung von EPDs ist der Hersteller bzw. Verband, der die Tool-Entwicklung in Auftrag gibt. Tool-Betreiber ist das Unternehmen, das mit Hilfe des Tools EPDs erstellt. Tool-Inhaber und Tool-Betreiber können, müssen jedoch nicht übereinstimmen.

Aufgrund verschiedener Automatisierungsgrade wird bei den Tools zur EPD-Erstellung zwischen LCA-Tools und EPD-Tools unterschieden. **LCA-Tools** sind teilautomatisiert und erfordern zur EPD-Erstellung eine manuelle Dateneingabe der Inputs und Outputs des Produktsystems. Nach der automatisierten Berechnung der EPD-Umweltindikatoren durch das Tool müssen diese neben anderen produktspezifischen Informationen vom Tool-Betreiber in das EPD-Formular im IBU-Onlinetool übertragen werden. Jede so generierte EPD ist eine EPD des Typs B und Gegenstand einer individuellen, vereinfachten Verifizierung (Verifizierungstyp B).

**EPD-Tools** erzeugen EPDs hingegen vollautomatisch und unabhängig vom IBU-Onlinetool. Typischerweise werden produktspezifische Daten (z. B. Materialstücklisten), die über ein Softwaresystem im Unternehmen bereits vorliegen, oder Produktkonfiguratoren mit relevanten Ökobilanzdaten verbunden. Das Auswertesystem des EPD-Tools berechnet die Ergebnisse der EPD-Umweltindikatoren, die zusammen mit anderen erforderlichen produktrelevanten Informationen automatisch in ein definiertes EPD-Formular eingetragen werden. Für die mit einem EPD-Tool vom Tool-Betreiber erstellten EPDs ist keine individuelle Verifizierung vor ihrer Veröffentlichung mehr erforderlich. Es erfolgen lediglich Stichprobenchecks der veröffentlichten EPDs in den im Hintergrundbericht zum Tool anzugebendenregelmäßigen Abständen (Verifizierungstyp C).

Voraussetzung für die Verifizierung von EPD-Dokumenten, die mit Hilfe von Softwaretools erstellt wurden, ist die Zulassung des Tools durch einen vom SVR bestellten Verifizierer. Die Erstzulassung eines Tools umfasst die Prüfung des Tools sowie die Verifizierung einer Pilot-EPD, die zwingend in das IBU-Onlinetool einzugeben ist (siehe Kapitel [11\)](#page-30-0).

Der schematische Aufbau von Softwaretools zur Erstellung von EPDs nach Verifizierungstyp B und C ist in den folgenden Abbildungen dargestellt.

<span id="page-24-0"></span>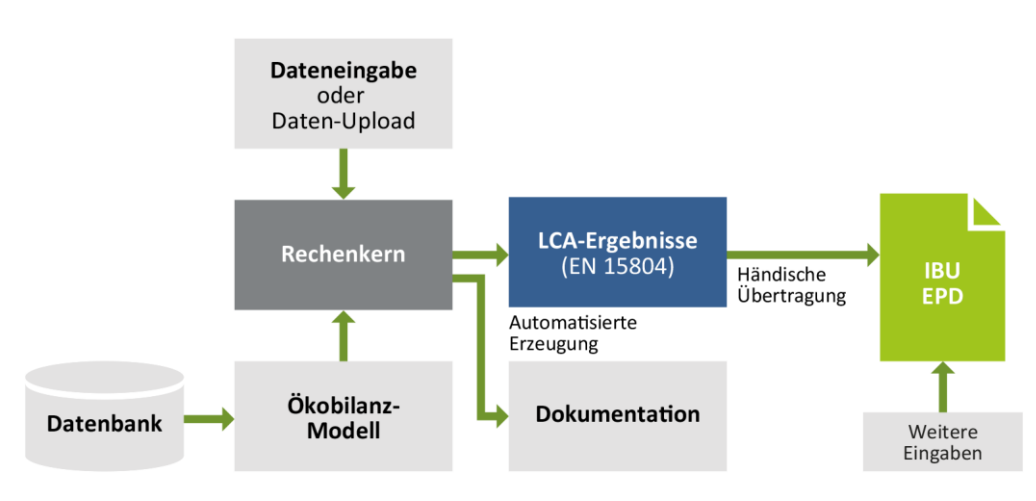

Abbildung 3: Elemente eines LCA-Tools (EPD-Verifizierungstyp B)

<span id="page-25-2"></span>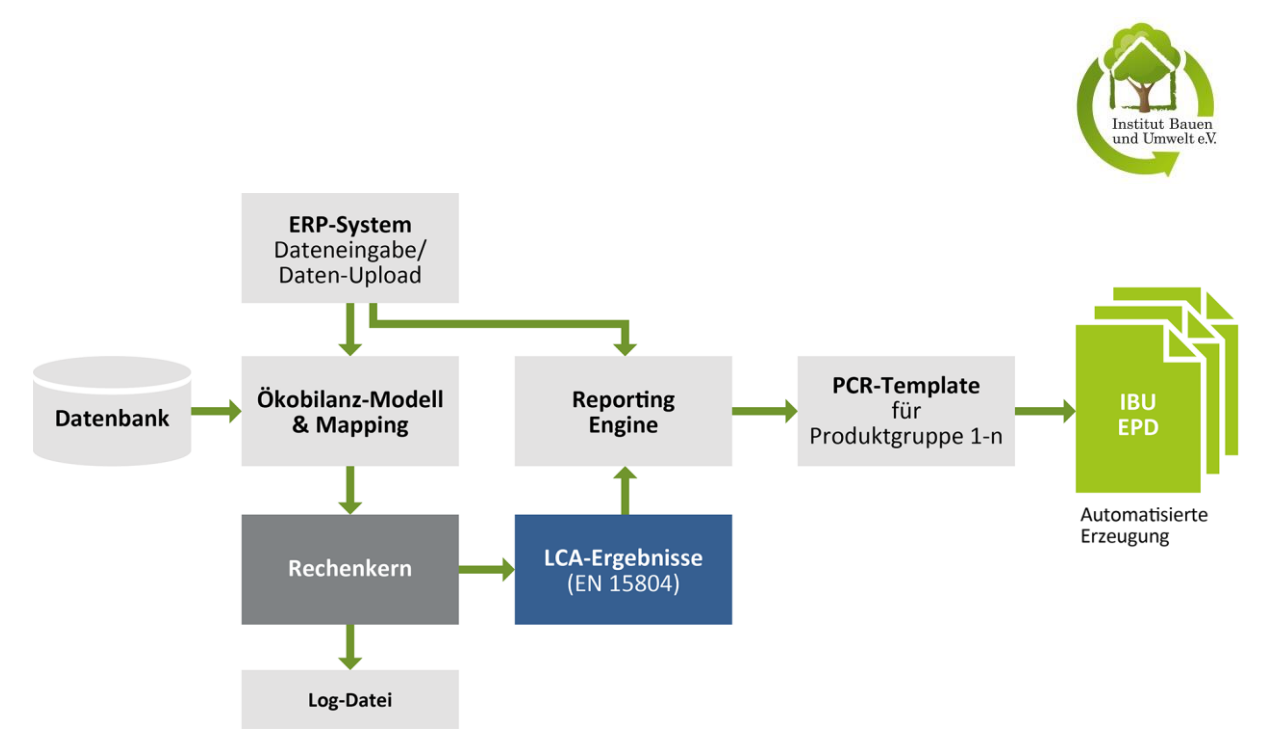

Abbildung 4: Elemente eines EPD-Tools (EPD-Verifizierungstyp C)

### <span id="page-25-0"></span>**9.5 ANFORDERUNGEN AN DEN HINTERGRUNDBERICHT VON EPDS**

Für jede EPD ist grundsätzlich ein Hintergrundbericht zu erstellen. Mehrere EPDs können auch über einen gemeinsamen Hintergrundbericht verfügen. Die Erstellung des Hintergrundberichts übernimmt in der Regel der mit der EPD-Erstellung beauftragte Ökobilanzierer. Die Anforderungen an den Hintergrundbericht zur EPD (siehe Kapitel [8.2\)](#page-17-2) sind im PCR-Anleitungstext Teil A enthalten.

Inhalt des Hintergrundberichts sind gemäß PCR-Text Teil A unter anderem:

- $\rightarrow$  allgemeine Angaben wie Auftraggeber der Ökobilanz, Ökobilanzierer, Berichtsdatum,
- $\rightarrow$  Bestätigung, dass die Ökobilanzstudie in Übereinstimmung mit den Anforderungen des PCR-Anleitungstextes Teil A durchgeführt wurde,
- $\rightarrow$  Ziel und Umfang der Ökobilanz-Studie,
- $\rightarrow$  Sachbilanz,
- $\rightarrow$  Wirkungsabschätzung,
- $\rightarrow$  Interpretation der Sachbilanz und Wirkungsabschätzung sowie
- $\rightarrow$  Dokumentation weiterer Informationen.

Für verschiedene EPD-Typen sind ggf. weitere Inhalte erforderlich, die im PCR-Anleitungstext festgeschrieben sind. Für die Erstellung des Hintergrundberichts stellt die Verifizierungsstelle eine Vorlage zur Verfügung. Es besteht jedoch keine Nutzungspflicht.

### <span id="page-25-1"></span>**9.6 VERTRAULICHKEIT DER DATEN**

Spezifische Sachbilanzdaten für die Ökobilanz, die einer EPD zugrunde liegen, werden für die Verifizierung im Hintergrundbericht zur Ökobilanz dokumentiert. Diese Daten sind vertraulich. Sie werden zur Verifizierung der EPD den ausgewählten Verifizierern zugänglich gemacht, die vertraglich verpflichtet sind, die Daten vertraulich zu behandeln. Im Einzelfall werden diese Daten auf Anfrage von der Verifizierungsstelle auch dem SVR zur Prüfung zur Verfügung gestellt, dessen Mitglieder dann ebenfalls zur vertraulichen Behandlung der Daten verpflichtet sind.

In der EPD werden nur aggregierte Daten der Sachbilanz und der Wirkungsabschätzung sowie zusätzliche technische Informationen veröffentlicht, die in den ausgewählten Parametern der *EN 15804+A1/A2* bzw. *ISO 21930* bzw. den PCR-Anleitungstexten aufgelistet sind.

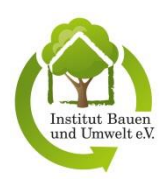

## <span id="page-26-0"></span>**9.7 GÜLTIGKEIT VON EPDS**

#### <span id="page-26-1"></span> $9.7.1$ **Geltungsdauer**

Nach ihrer Verifizierung ist die EPD ab dem Ausstellungsdatum 5 Jahre gültig. Es bestehen folgende Ausnahmen:

- $\rightarrow$  Erweitert individualisierte Muster-EPDs: Geltungsdauer entspricht der Geltungsdauer der zugrunde liegenden Muster-EPD der Hersteller-Gruppe (siehe Kapitel [9.3.6.2\)](#page-23-0);
- → EPD, der Nutzungsvereinbarung (Private Label Agreement) zugrunde liegt: Geltungsdauer entspricht der Geltungsdauer der zugrunde liegenden EPD sowie
- → Rücknahme der EPD durch das Institut für Bauen und Umwelt e.V. gemäß Ziff. 9 der AGB des Institut für Bauen und Umwelt e.V.

Bei fortwährender Unklarheit hinsichtlich der Prüfungsanforderungen bei den herstellerseitig geforderten Nachweisen kann die Geltungsdauer auf Empfehlung des SVR eingeschränkt werden.

#### <span id="page-26-2"></span> $9.7.2$ **Aktualisierung, Neuberechnung und Nachprüfung**

Ein Hersteller kann jederzeit Hintergrundbericht, Ökobilanz und/oder EPD aktualisieren lassen.

Aktualisierungen, die lediglich mit textlichen Anpassungen einhergehen oder mit einem Verifizierer abgestimmte Fehlerkorrekturen kleineren Umfangs, werden vom IBU ohne Erfordernis einer erneuten Verifizierung der EPD durchgeführt. Aktualisierungen, deren Umfang darüber hinausgeht, erfordern eine erneute Verifizierung der EPD.

Ein Hersteller muss eine EPD vor Ablauf ihrer Geltungsdauer neu bewerten und verifizieren lassen, wenn wesentliche Änderungen in den vom Hersteller kontrollierbaren Vorgängen auftreten, die Auswirkungen auf die Umwelt haben. Änderungen können sich aus wesentlichen Änderungen des Produktionsprozesses, der Rohstoffbereitstellung, der Energieversorgung oder anderen maßgeblichen betrieblichen Faktoren ergeben.

#### <span id="page-26-3"></span> $9.7.3$ **Verlängerung der Gültigkeit**

Grundsätzlich müssen nach Ablauf der Geltungsdauer einer EPD der Hintergrundbericht und die Ökobilanz sowie die EPD überarbeitet und die zu verlängernde EPD verifiziert werden.

Eine EPD muss nach 5 Jahren jedoch nicht neu berechnet werden, wenn sich *EN 15804+A1/A2* bzw. *ISO 21930* und die anzuwendenden PCR-Anleitungstexte Teile A und B sowie die der EPD zugrunde liegenden Daten nicht signifikant verändert haben.

Möchte ein Hersteller seine EPD nach Ablauf der Geltungsdauer unverändert neu zugelassen bekommen, so teilt er dies der Verifizierungsstelle des IBU mit. Die Verifizierungsstelle weist die zur Verlängerung vorgesehene EPD einem Verifizierer zu.

Sind die folgenden Punkte eingehalten, kann die EPD ohne Neuberechnung verlängert werden:

- → Seit der Erstellung der zu verlängernden EPD haben keine signifikanten Änderungen an der *EN 15804+A1/A2* bzw. *ISO 21930* bzw. den anzuwendenden PCR-Anleitungstexten Teil A und B stattgefunden.
- → Die im Hintergrundbericht zur zu verlängernden EPD aufgeführten Hintergrunddatensätze sind nicht älter als 10 Jahre.
- → Seit der Erstellung der zu verlängernden EPD hat es keine Änderungen der ihr zugrunde liegenden Daten gegeben, die zu signifikanten Veränderungen der EPD-Ergebnisse führen. Diese Änderungen können sowohl die Hintergrunddaten als auch die Herstellprozesse und -technologien betreffen.

Andernfalls muss die EPD neu berechnet werden.

Für den Zeitraum der Aktualisierung der EPD kann das Institut für Bauen und Umwelt e.V. eine einmalige Verlängerung der EPD ohne Überarbeitung von bis zu einem Jahr auf Anfrage des Herstellers gewähren. Als Serviceleistung bietet das Institut für Bauen und Umwelt e.V. auf Wunsch des Deklarationsinhabers eine Abschätzung des Aufwands zur Aktualisierung einer EPD auf Basis der zu diesem Zeitpunkt gültigen PCR-

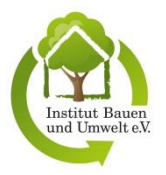

Anleitungstexte. Die Kosten richten sich dabei nach Aufwand und sind separat mit Institut für Bauen und Umwelt e.V. zu vereinbaren.

## <span id="page-27-0"></span>**9.8 PFLEGE EINER ÖFFENTLICH ZUGÄNGLICHEN LISTE GÜLTIGER EPDS**

Das Institut für Bauen und Umwelt e.V. unterhält eine öffentlich zugängliche Liste der gültigen EPDs, die im Rahmen des Programms erstellt wurden. Eine Ausnahme bilden die mit vollautomatisierten Softwaretools (EPD-Tools) erstellten EPDs, da diese nicht verpflichtend in das IBU-Datenbanksystem eingegeben werden müssen. Die Liste ist auf der Internetseite des IBU und im IBU-Datenbanksystem einsehbar. Die EPDs werden im Rahmen des IBU-EPD-Programms mit Zustimmung der Hersteller auf der IBU Internetseite [\(www.ibu-epd.com\)](http://www.ibu-epd.com/) und über das IBU-Datenbanksystem [\(https://epd-online.com\)](https://epd-online.com/) veröffentlicht.

Das Institut für Bauen und Umwelt e.V. behält sich die Veröffentlichung von EPDs zur Information von Verbrauchern und sonstigen interessierten Stellen vor. Hierzu bedarf es keiner gesonderten Einwilligung des Auftraggebers. Des Weiteren darf das Institut für Bauen und Umwelt e.V. den Inhalt einer EPD auf Anfrage an Dritte weitergeben oder jedermann auf den Internetseiten des IBU und im Datenbanksystem [\(https://epd](https://epd-online.com/)[online.com\)](https://epd-online.com/) zugänglich machen.

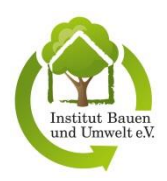

# <span id="page-28-0"></span>**10 VERFAHREN FÜR DIE AUSARBEITUNG UND REVISION DER PCR-ANLEITUNGSTEXTE**

### <span id="page-28-1"></span>**10.1 AUSARBEITUNG DER PCR-ANLEITUNGSTEXTE**

Das IBU-EPD-Programm beinhaltet folgende PCR-Anleitungstexte, auf deren Grundlage EPDs zu erstellen sind:

- $\rightarrow$  den für alle Produktgruppen einheitlich geltenden PCR-Anleitungstext Teil A: "Rechenregeln für die Ökobilanz und Anforderungen an den Hintergrundbericht",
- $\rightarrow$  die produktgruppenspezifischen PCR-Anleitungstexte Teil B: "Anforderungen an die EPD".

Der PCR-Anleitungstext Teil A wird vom SVR erstellt und aktualisiert. Die Verifizierungsstelle des IBU prüft die vom SVR überarbeiteten Dokumente. Der Einbezug interessierter Kreise wird nach Kapitel [3.2](#page-9-2) sichergestellt.

Die für die Produktgruppen spezifischen PCR-Anleitungstexte Teil B werden von sogenannten Produktgruppen-Ausschüssen erarbeitet. Diese Arbeitsgruppen zur Erstellung der spezifischen PCR-Anleitungstexte Teil B für einzelne Produktgruppen können sich selbst konstituieren. Die erarbeiteten PCR-Anleitungstexte werden dem SVR zur Überprüfung vorgelegt und nach dessen Zustimmung und anschließender Prüfung durch die Verifizierungsstelle des IBU genehmigt und veröffentlicht.

Ein Produktgruppen-Ausschuss umfasst mindestens den Produkthersteller. Bei Bedarf können externe Experten und weitere interessierte Kreise hinzugezogen werden. Die Verifizierungsstelle des IBU begleitet die Arbeitsgruppen und ist Ansprechpartner für alle organisatorischen Fragestellungen.

Für die Erarbeitung eines neuen spezifischen PCR-Anleitungstextes Teil B für bestimmte Produktgruppen muss die von der Verifizierungsstelle des IBU bereitgestellte Vorlage übernommen werden. In dieser Vorlage sind alle allgemeingültigen, für alle Produktgruppen zutreffenden, auf der *EN 15804+A1/A2* basierenden Anforderungen sowie die grundsätzlichen Inhalte der EPD festgelegt. Die individuellen Anforderungen und Beispieltexte, die für eine Produktgruppe spezifisch sind, müssen neu ausgearbeitet und an den entsprechenden Stellen im neuen Dokumententwurf festgehalten werden.

Das Protokoll der SVR-Sitzung, in der ein Entwurf eines neuen spezifischen PCR-Anleitungstextes Teil B für eine bestimmte Produktgruppe diskutiert wurde, enthält die Empfehlung des SVR betreffend der Zulassung dieses Anleitungstextes sowie die ggf. beschlossenen Änderungen.

Die vom SVR empfohlenen Änderungen in den Entwurfsdokumenten werden von der Verifizierungsstelle des IBU überprüfung und in die jeweiligen PCR-Anleitungstext-Dokumente eingepflegt.

Die Einbeziehung interessierter Kreise wird nach Kapitel [3.2](#page-9-2) sichergestellt.

<span id="page-28-2"></span>Die vom SVR zugelassenen PCR-Anleitungstexte gehen in das Eigentum des IBU über.

### **10.2 DEFINITION DER PRODUKTGRUPPEN FÜR PCR-TEXTE TEIL B**

In einer Produktgruppe (bzw. Produktkategorie) sind Bauprodukte, bauwerksbezogene Produkte oder Dienstleistungen mit ähnlichen Eigenschaften und Funktionalitäten, für die einheitliche Anforderungen an den Inhalt der EPD gestellt werden können, zusammengefasst.

Die Produktgruppen, für welche PCR-Anleitungstexte Teil B formuliert werden, werden auf Basis eines Vorschlags eines Herstellers, dessen Sinnhaftigkeit die Verifizierungsstelle des IBU überprüft hat, oder auf Basis eines Vorschlags der Verifizierungsstelle des IBU in Abstimmung mit dem SVR definiert. Diese Definition legt den Gültigkeitsbereich der PCR-Anleitungstexte Teil B fest.

### <span id="page-28-3"></span>**10.3 GÜLTIGKEIT DER PCR-ANLEITUNGSTEXTE**

Die Gültigkeit sämtlicher PCR-Anleitungstexte (Teil A und Teile B) beträgt in der Regel 5 Jahre. In Einzelfällen, wie beispielsweise bei neuartigen Produkten, kann der SVR eine kürzere Gültigkeitsdauer festlegen. Anschließend ist eine Revision erforderlich. Nicht rechtzeitig überarbeitete Dokumente werden inaktiv gestellt und können nicht mehr zur EPD-Erstellung herangezogen werden.

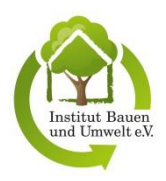

### <span id="page-29-0"></span>**10.4 REVISION DER PCR-ANLEITUNGSTEXTE**

Die sach- und fristgerechte Revision des PCR-Anleitungstextes Teil A wird vom SVR durchgeführt und von der Verifizierungsstelle geprüft.Die Revion der PCR-Anleitungstexte Teile B wird wie ihre Ersterstellung von Produktgruppen-Ausschüssen vorgenommen, die mindestens einen Produkthersteller umfassen. Weitere Hersteller können sich an der Revision beteiligen. Die IBU-Verifizierungsstelle unterstützt den Revisionsprozess mit einer Checkliste zur Vorgehensweise. Die überarbeiteten PCR-Dokumente werden dem SVR zur Begutachtung und der Verifizierungsstelle des IBU zur abschließenden Annahme vorgelegt.

Das Protokoll der SVR-Sitzung, in der eine Revision eines PCR-Anleitungstextes diskutiert wurde, enthält die Empfehlung des SVR betreffend der Genehmigung des PCR-Anleitungstextes sowie den überarbeiteten PCR-Anleitungstext.

Die vom SVR und der Verifizierungsstelle des IBU geprüften PCR-Anleitungstexte werden über das IBU-Onlinetool veröffentlicht. Darüber hinaus wird die Öffentlichkeit über die Aktualisierungen über die Webseite des IBU informiert.

## <span id="page-29-1"></span>**10.5 ZUGÄNGLICHKEIT DER PCR-ANLEITUNGSTEXTE**

Das Institut für Bauen und Umwelt e.V. unterhält eine öffentlich zugängliche Liste der gültigen und abgelaufenen PCR-Anleitungstexte Teil B, die über das EPD-Programm erstellt wurden. Die Liste und die Dokumente sind im IBU-Onlinetool bzw. Datenbanksystem [\(https://epd-online.com\)](https://epd-online.com/) abgelegt und frei zugänglich. Beim Anlegen einer neuen EPD über das IBU-Onlinetool wird der aktuelle PCR-Anleitungstext Teil A zur Verfügung gestellt. Abgelaufene PCR-Anleitungstexte Teil A werden ebenfalls im Datenbanksystem abgelegt. Die Aufbewahrungsdauer veralteter Anleitungstexte beträgt mindestens 10 Jahre nach Ablauf ihrer Gültigkeit.

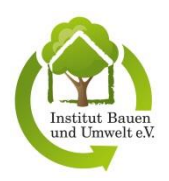

# <span id="page-30-0"></span>**11 VERFAHREN FÜR DIE ZULASSUNG VON SOFTWARETOOLS ZUR ERSTELLUNG VON EPDS**

### <span id="page-30-1"></span>**11.1 ALLGEMEINE ANFORDERUNGEN AN SOFTWARETOOLS UND IHRE ZULASSUNG**

Ein Softwaretool zur Erstellung von EPDs besteht aus einer fest vorgegebenen und durch den Nutzer nicht veränderbaren Berechnungs- und Auswertungsmethodik. Der Inhaber eines Softwaretools zur Erstellung von EPDs ist für die Umsetzung der Anforderungen an diese Tools verantwortlich.

Der Betrieb eines Softwaretools im Rahmen des in diesem Dokument beschriebenen EPD-Programms erfordert dessen Zulassung gemäß den aktuell gültigen EPD-Tool-Zulassungskriterien. Zur Auslösung des Zulassungsprozesses muss der Tool-Inhaber das Institut für Bauen und Umwelt e.V. über das IBU-Onlinetool [\(https://epd](https://epd-online.com/)[online.com\)](https://epd-online.com/) mit der Zulassung beauftragen. Die Verifizierungsstelle des IBU beauftragt in diesem Fall für das Institut für Bauen und Umwelt e.V. einen Verifizierer mit der Zulassung und weist dem Tool eine eindeutige Nummer zu.

Für die Erstzulassung muss aus dem Tool für jede Produktgruppe, für die das Tool ausgelegt wird, eine erste EPD erzeugt werden. Diese Pilot-EPDs müssen den größtmöglichen Umfang des Tools deklarieren (Beispiel: Wenn das Tool die Module A1-C4 + D inklusive Szenarien umfasst, müssen die Pilot-EPDs alle diese Fälle abbilden). Sie werden im Zuge der Tool-Zulassung als Teil der Zulassung nach dem im Kapitel [12.2](#page-35-0) (Verifizierungstyp A) beschriebenen Verfahren verifiziert.

Weiterhin gelten folgende Regelungen:

- 1 Die zur Prüfung der Zulassungsfähigkeit eines Softwaretools genannten Informationen (Tool-Beschreibung und -Dokumentation, Darlegung der Qualitätssicherungsprozesse) müssen im Hintergrundbericht zum Tool angegeben (Begleitdokumentation) sein. Sie können auch als Anhänge zum Hintergrundbericht beigefügt werden. Der Hintergrundbericht ist im IBU-Onlinetool abzulegen. An die Begleitdokumentation zum Tool gelten darüber hinaus dieselben Anforderungen wie an einen EPD-Hintergrundbericht (siehe Kapitel [9.5\)](#page-25-0). Es gelten außerdem dem dieselben Regeln zur Vertraulichkeit.
- 2 Inhalt und Ergebnisse der Prüfung zur Zulassung werden in entsprechenden Dokumenten zur Prüfung niedergeschrieben. Diese Unterlagen umfassen den Prüfbericht, der das Ergebnis der Zulassungsprüfung in Übereinstimmung mit den Programmregeln wiedergibt, sowie die Prüfprotokolle zu den Anforderungen an das Tool sowie den Anforderungen an die Pilot-EPD. Die Prüfprotokolle dokumentieren jeweils die Inhalte und Ergebnisse der einzelnen Prüfschritte des Verifizierers. Für alle erforderlichen Prüfdokumente werden dem Verifzierer vom IBU Vorlagen zur Verfügung gestellt.
- 3 Der Betreiber des Softwaretools ist für die Umsetzung der festgelegten Qualitätssicherungsprozesse verantwortlich und muss Regelungen im Falle des Zurückziehens von fehlerhaften EPDs festlegen
- 4 Jede Änderung an einem Softwaretool nach der Zulassung ergibt eine neue Version des Tools. Sämtliche Versionen müssen vom Inhaber des Tools abgespeichert und 10 Jahre archiviert werden und für Prüfungen (z. B. hinsichtlich Rückverfolgbarkeit) jederzeit zur Verfügung stehen.
- 5 Nach der Überprüfung darf das Tool weder hinsichtlich des Menüs noch der zugrunde liegenden Daten oder der Berechnungsalgorithmen (LCA-Modell) geändert werden, z.B. durch das Umsetzen einer entsprechenden Sperre.
- 6 Jede aus einem Softwaretool erzeugte EPD enthält folgende Angaben zum verwendeten Tool: Name, Art, Eigentümer und Zulassungsnummer des Tools sowie Angaben zum Eigentümer und Herausgeber der EPD.
- 7 Für EPD-Tools sind Logbücher zu implementieren, anhand derer nachzuvollziehen ist,
	- a. welche Änderungen am Tool vorgenommen wurden, insbesondere die Integration neuer Daten, Modifizierung von Formeln und Algorithmen, Modifizierung der Hintergrunddaten, Erweiterung auf zusätzliche PCR, Änderungen am Format und Inhalt des generierten EPD-Dokuments,

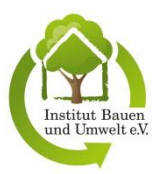

- b. welche EPD mit dem Tool erstellt wurde. Im Falle von (vollautomatischen) EPD-Tools sind außerdem die EPD-Nummer, das Datum der Erstellung, der Benutzername des Erstellers sowie alle vom Benutzer eingegeben Daten zu speichern.
- 8 Für jedes Softwaretool ist ein Konzept zur Qualitätssicherung zu erarbeiten, das folgende Inhalte enthalten sollte:
	- a. Prozess: Detaillierte Verfahrens- und Prozessbeschreibungen unter Angabe von Prozessschritten, Verantwortlichkeiten, (Regel-)Dokumente sowie Input/Output je Prozessschritt, interne Qualitätssicherung; dies beinhaltet auch Angaben zur Ausbildung am Tool und sowie die Pflege und Aktualisierung des Tools,
	- b. Daten: Beschreibung des Prozesses zur Sicherung der Datenqualität. Bei manueller Datenübertragung sollte dies eine interne Überprüfung (Vier-Augen-Prinzip) beinhalten. Ausgenommen hiervon sind EPD-Tools, bei denen die Input-Daten in der EPD angegeben werden (z.B. Konfiguratoren). Bei automatischer Datenübertragung (z.B. aus Prozesssteuerungs- oder kaufmännischen Programmpaketen): Glaubwürdigkeit der Quelle und Sicherheit der Datenübertragung gegenüber ungewollter oder beabsichtigter Beeinflussung.
- 9 Änderungen an den PCR-Teilen A und B müssen innerhalb einer Übergangsfrist von 6 Monaten in den Softwaretools umgesetzt werden. Ausnahmen müssen begründet und vom SVR freigegeben werden.
- 10 Änderungen an der Berechnungs- oder Auswertungsmethodik erfordern eine erneute Zulassung des Softwaretools. Ohne Änderungen sind nach Ablauf von spätestens 5 Jahren erneute Zulassungen erforderlich.
- 11 Die Hintergrunddaten eines Softwaretools dürfen während des Betriebs des Tools nicht älter als 10 Jahre sein. Zu jeder Wiederzulassung ist dies entsprechend nachzuweisen. Ggf. sind die Hintergrunddaten zu aktualisieren. Erfolgt ein reines Update der bestehenden Hintergrunddaten, so genügt ein Vermerk im Hintergrundbericht (Datum des Updates, verwendete Datenbankversion, Dateiname und Speicherort der Sicherungskopie der "alten" Tool-Version) sowie die Übermittlung der Änderungen an den Verifizierer und das IBU. Erweiterungen der Datengrundlage werden als Änderung der Berechnungs- oder Auswertungsmethodik gewertet und bedürfen der Erneuerung der Zulassung. Bei der Erstzulassung muss durch den Verifizierer geprüft werden, ob die Anforderungen in Bezug auf das Alter der Hintergrunddaten erfüllt werden (siehe Kapitel 8.3).
- 12 Planmäßige Aktualisierungen des Tools, z.B. zur Aktualisierung der Hintergrunddaten, müssen in der Begleitdokumentation zum Tool angegeben sein.
- 13 Jede mit einem Softwaretool erzeugte EPD muss das von der IBU-Verifizierungsstelle im PCR-Teil B vorgegebene EPD-Layout aufweisen.
- 14 Bei EPD-Tools kann es sinnvoll sein, neben der Pilot-EPD weitere EPDs in das IBU-Onlinetool einzugeben und über die IBU-Datenbank zu veröffentlichen. Die IBU-Verifizierungsstelle klärt diese Thematik zu Beginn der Tool-Erstellungsphase mit dem Auftraggeber.
- 15 Die EPDs, die mit Hilfe von EPD-Tools erstellt werden, werden stichprobenartig geprüft. Wenn mindestens 5 EPDs pro Jahr mit einem EPD-Tool erstellt werden, erfolgt die Stichprobenprüfung in der Regel einmal jährlich. Ein kürzerer Prüfzyklus ist in Ausnahmefällen möglich. Wird die Mindestanzahl nicht erreicht, erfolgt die Stichprobenprüfung spätestens zwei Jahre nach der Zulassung bzw. Wiederzulassung. Die Stichprobe besteht je im Tool implementierter Produktgruppe aus drei EPDs. Bei Bedarf können weitere EPDs geprüft werden. Die Auswahl der EPDs trifft der Verifizierer. Für die Stichprobenprüfung wird das Verifizierungsverfahren Typ C (vgl. [Tabelle 1\)](#page-34-2) angewendet. Die Begleitdokumentation zum Tool muss Angaben zum voraussichtlichen Turnus und Umfang der geplanten Stichprobenkontrollen enthalten.
- 16 Im Rahmen der Stichprobenprüfung bei EPD-Tools sind auch die Logbücher des Tools einzusehen und auf Plausibilität sowie offensichtliche Inkonsistenzen, Lücken u.ä. zu prüfen.
- 17 Der Inhaber eines EPD-Tools muss die Verifizierungsstelle des IBU einmal jährlich über die Anzahl der mit dem Tool erstellten EPDs informieren. Im Hintergrundbericht ist der voraussichtliche Turnus der

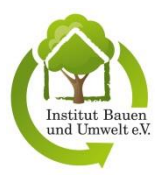

Stichprobenprüfung sowie eine Schätzung der erwarteten Zahl von EPDs pro implementierter Produktgruppe und die sich daraus ableitende Stichprobengröße anzugeben.

18 Eine optionale Anbindung des Tool-Systems an die Datenbank IBU.data und die entsprechenden softwarebezogenen Anforderungen werden vor der Zulassung des Tools von der IBU-Verifizierungsstelle mit jedem Hersteller abgeklärt.

### <span id="page-32-0"></span>**11.2 ERSTZULASSUNG VON (HALBAUTOMATISCHEN) LCA-TOOLS**

Die Prüfung zur Zulassung eines LCA-Tools erfolgt durch einen Verifizierer und umfasst mindestens folgende im Hintergrundbericht zum Tool und zur Pilot-EPD festgelegten Elemente:

- $\rightarrow$  Beschreibung des Tools (für Nutzer und Verifizierer),
- $\rightarrow$  begleitende Dokumentation des Tools,
- → Funktionsfähigkeit des Tools und Plausibilität der Ergebnisse (anhand einer ausreichend großen Datenmenge),
- → Inhalt der Pilot-EPD.

Als Basis für die Zulassung eines Softwaretools gelten die jeweils aktuellste Fassung des Dokuments "Bericht über die Zulassung eines LCA-Tools bzw. EPD-Tools" sowie die notwendigen Prüfprotokolle zum Tool und der Pilot-EPD, anhand deren der Verifizierer das Tool und die Pilot-EPD prüft. Die vollständig ausgefüllten Prüfdokumente sind der Verifizierungsstelle des IBU zusammen mit den Hintergrundberichten zum Tool sowie zur Pilot-EPD zu übergeben.

Umfasst ein Softwaretool mehr als eine Produktgruppe (bzw. PCR-Teile B), so muss die Zulassung alle Produktgruppen umfassen, und es muss zu jeder Produktgruppe eine Pilot-EPD erstellt und verifiziert werden.

Die Verifizierungsstelle prüft die Aussagen des Verifizierers im Tool-Zulassungsbericht sowie die Angaben den zugehörigen Prüfprotokollen auf Vollständigkeit, Eignung und Übereinstimmung mit den Programmregeln. Ist diese gegeben, gilt das Tool als zugelassen. Für die Pilot-EPD greift ab diesem Zeitpunkt sowohl inhaltlich als auch zeitlich die im Kapitel [12.2](#page-35-0) beschriebene Vorgehensweise zur Verifizierung einer EPD ab dem Zeitpunkt der Prüfung der Verifizierungsdokumente durch die Verifizierungsstelle. Der zeitliche Ablauf der Tool-Zulassung wird jeweils toolbezogen zwischen Verifizierer und Tool-Inhaber abgesprochen.

### <span id="page-32-1"></span>**11.3 ERSTZULASSUNG VON (VOLLAUTOMATISCHEN) EPD-TOOLS**

Die Erstzulassung eines EPD-Tools erfolgt grundsätzlich analog zur Erstzulassung eines LCA-Tools entsprechend der Beschreibung in Kapitel [11.2.](#page-32-0) Darüber hinaus sind die im Folgenden aufgeführten ergänzenden Verfahrensschritte erforderlich.

Zu Beginn des Zulassungsprozesses sind dem SVR folgende Inhalte zum EPD-Tool darzulegen:

- $\rightarrow$  Betreiber des Tools,
- → Ziel und Geltungsbereich (Firmen, abgedeckte Produkte bzw. Produktgruppen, gewählte PCR Teil B, Module der Ökobilanz etc.),
- $\rightarrow$  Nutzer des Tools,
- $\rightarrow$  potenzielle Menge an EPDs aus dem Tool pro Jahr,
- $\rightarrow$  geplante Funktionsweise (schematisch inklusive veränderbarer/nicht veränderbarer Parameter),
- $\rightarrow$  Konzept zur Qualitätssicherung,
- $\rightarrow$  Angaben zur Überprüfbarkeit und Manipulierbarkeit des Tools,
- $\rightarrow$  Angaben zur geplanten Stichprobenprüfung der EPDs aus EPD-Tools,
- $\rightarrow$  Angaben zu geplanten Revisionen des Tools.

Der SVR sichtet diese Unterlagen und gibt bei Bedarf Rückmeldung an den Hersteller oder den Tool-Ersteller.

Die Prüfung zur Zulassung eines EPD-Tools umfasst zusätzlich zu den oben genannten Inhalten bei LCA-Tools auch die Prüfung der dokumentierten Qualitätssicherungsprozesse für Erstellung von EPDs mit Hilfe des Tools sowie dessen vorgesehene Umsetzung. Dies ist vom Verifizierer entsprechend im Prüfprotokoll zur Zulassung des EPD-Tools zu dokumentieren.

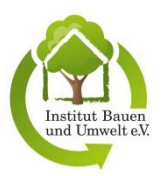

Darüber hinaus ist vom Verifizierer im Protokoll zur Zulassung des EPD-Toolsfestzuhalten, in welchem Zyklus und mit welcher Anzahl die aus dem Tool generierten EPDs geprüft werden. Im Regelfall ist die Stichprobenprüfung einmal im Jahr durchzuführen. Mit der Beauftragung der Zulassung des Tools erteilt der Auftraggeber automatisch seine Zustimmung zur Durchführung der erforderlichen Stichprobenprüfung durch einen Verifizierer.

### <span id="page-33-0"></span>**11.4 ÄNDERUNGS- UND WIEDERZULASSUNG VON SOFTWARETOOLS**

Bei der Änderungs- und Wiederzulassung eines Tools z.B. nach Ablauf seiner Gültigkeitsdauer werden mindestens folgende Aspekte geprüft:

- $\rightarrow$  Übereinstimmung des Tools mit der abgelaufenen zugelassenen Version und Überprüfung von ggf. vorgenommenen Aktualisierungen,
- → Übereinstimmung des Softwaretools mit den Anforderungen der aktuell gültigen Fassung der vorliegenden *Allgemeinen Anleitung für das IBU-EPP-Programm*,
- $\rightarrow$  Dokumentation und Umsetzung von Qualitätssicherungsprozessen gemäß Hintergrundbericht.
- → Konformität der LCA-Ergebnisse mit der jeweils aktuellen Fassung der *EN 15804* sowie PCR Teil A sowie
- $\rightarrow$  Übereinstimmung erzeugter EPD-Dokumente mit dem jeweils aktuell gültigen PCR Teil B.

Bei Änderungen in geringfügigen Umfang (z.B. Korrektur einzelner fehlerhafter Daten, Parameter oder Berechnungsschritte) kann der Zulassungsprozess in Abstimmung mit der Verifizierungsstelle und dem Verifizierer verkürzt werden.

Zur Auslösung des Änderungs- bzw. Wiederzulassungsprozesses muss der Tool-Inhaber die Verifizierungsstelle über das IBU-Onlinetool [\(https://epd-online.com\)](https://epd-online.com/) hiermit beauftragen. Die Verifizierungsstelle beauftragt in diesem Fall einen Verifizierer, der im Fall einer Wiederzulassung eine andere Person als bei der Erstzulassung sein muss. Sie weist dem Tool eine neue Nummer zu. Mit der Beauftragung der Wiederzulassung erteilt der Auftraggeber bei EPD-Tools automatisch seine Zustimmung zur Durchführung der erforderlichen Stichprobenprüfung der mit dem Tool erstellten EPDs durch einen Verifizierer.

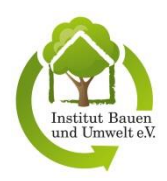

# <span id="page-34-0"></span>**12 VERFAHREN FÜR DIE VERIFIZIERUNG VON EPDS**

### <span id="page-34-1"></span>**12.1 GRUNDLAGEN ZUR VERIFIZIERUNG VON EPDS UND VERIFIZIERUNGSTYPEN**

Die Kontaktstelle für organisatorische Fragen hinsichtlich der Verifizierung ist die Verifizierungsstelle des IBU.

Verifizierungen werden im Rahmen des IBU-EPD-Programms nur für solche EPDs durchgeführt, die nach den gültigen Programmregeln (diese *Allgemeine Anleitung für das IBU-EPD-Programm*, PCR Teil A und PCR Teil B) des IBU erstellt worden sind. Die Verifizierung einer EPD erfolgt nach den Grundsätzen der *ISO 14025* und wird durch einen vom Sachverständigenrat (SVR) bestätigten Verifizierer als unabhängiger Dritter vorgenommen.

Das IBU-EPD-Programm unterscheidet zwischen den vier EPD-Verifizierungstypen A, B, C und D (sieh[e Tabelle 1\)](#page-34-2). Verifizierungstyp A beschreibt das Standardverfahren, das für alle EPDs anzuwenden ist, die nicht den anderen drei Typen zuzuordnen sind. Verifizierungstyp B wird für alle mit (teilautomatisierten) LCA-Tools erstellten EPDs und Verifizierungstyp C für alle mit (vollautomatisierten) EPD-Tools erstellten EPDs angewendet. Individualisierte Muster-EPDs werden nach Typ D verifiziert.

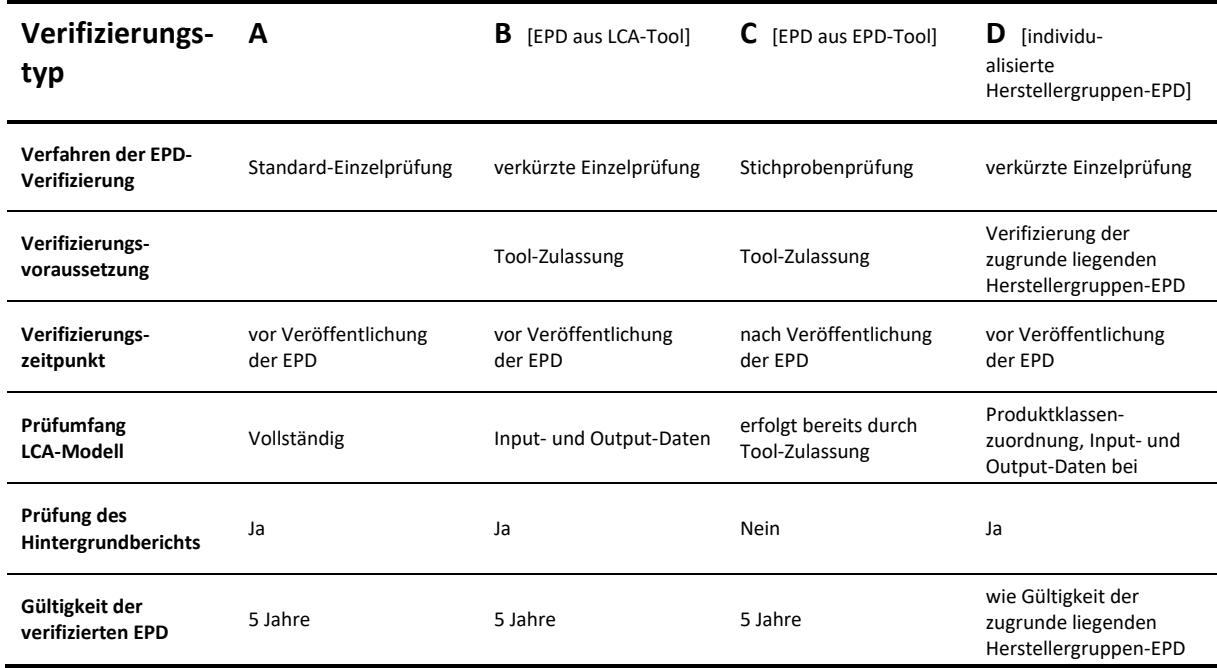

<span id="page-34-2"></span>*Tabelle 1: Systematik der EPD-Verifizierung* 

Damit ein Auftraggeber im Rahmen des IBU-EPD-Programms eine EPD des Verifizierungstyps A, B oder D veröffentlichen kann, ist der Abschluss eines Verifizierungsauftrags mit dem Institut für Bauen und Umwelt e.V. erforderlich (siehe Kapitel [4.3](#page-10-3) sowie die Allgemeinen Geschäftsbedingungen des Institut für Bauen und Umwelt e.V.). Dies erfolgt über das IBU-Onlinetool [\(https://epd-online.com\)](https://epd-online.com/) durch Eingabe der Herstellerangaben, EPD-Daten und deren Weitergabe zur Verifizierung.

EPDs des Verifizierungstyps C müssen nicht über das IBU-Onlinetool eingegeben werden, können jedoch nach ihrer Erstellung in das Tool übertragen werden. Im Rahmen des EPD-Tool-Zulassungsprozesses ist jedoch grundsätzlich die erstellte Pilot-EPD in das IBU-Onlinetool einzupflegen. Der Verifzierungsauftrag für EPDs des Verifizierungstyps C wird mit dem Zulassungsauftrag für das zugehörige Softwaretool erteilt.

Mit Erteilung des Verifizierungsauftrags akzeptiert der Auftraggeber diese *Allgemeine Anleitung zum IBU-EPD-Programm* sowie die Allgemeinen Geschäftsbedingungen und darüber hinaus die Gebührenordnung und die Zeichensatzung des IBU in der jeweils gültigen Fassung. Im Zuge der Erteilung des Verifizierungsauftrags kann der Hersteller festlegen, ob seine Daten in der IBU-Datenbank (IBU.data), in der Daten-Plattform ÖKOBAUDAT des [Bundesministerium des Innern, für Bau und Heimat \(BMI\)](https://www.bmi.bund.de/DE/startseite/startseite-node.html) und in der Datenbank des Internationalen Datennetzwerk für Nachhaltiges Bauen (InData) veröffentlicht werden sollen.

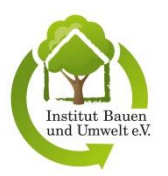

Mit Erhalt des Verifizierungsauftrages über das IBU-Onlinetool beginnt die Verifizierung durch einen unabhängigen Dritten gemäß *ISO 14025* und in Übereinstimmung mit den Regelungen der *EN 15804+A1/A2* bzw. *ISO 21930*. Die Verifizierung einer EPD beinhaltet die Überprüfung auf Vollständigkeit, Plausibilität, Konsistenz und Transparenz der Berechnungen und Angaben im Hintergrundbericht und der EPD in Bezug auf die Vorgaben aus den PCR-Anleitungstexten, welche sich aus den Normen *ISO 14025* sowie *EN15804+A1/A2* bzw. *ISO 21930* ableiten.

Die Verifizierung erfolgt mit einem risikobezogenen Ansatz. Eine über die Plausibilitätsprüfung hinausgehende Prüfung der Richtigkeit der vom Produkthersteller zur Verfügung gestellten Daten, die Zuverlässigkeit der eingesetzten Ökobilanzsoftware, die richtige Umsetzung der Bewertungsmethoden in der eingesetzten Ökobilanzsoftware sowie eine über die Plausibilitätsprüfung hinausgehende Prüfung der richtigen Umsetzung der Herstellerdaten in der Ökobilanzsoftware sind explizit nicht Gegenstand der Verifizierung.

Bei einer Änderung der Verifizierungsgrundlage wird eine Übergangsfrist von 6 Monaten eingeräumt, in der bereits begonnene EPDs nach der bislang gültigen Verifizierungsgrundlage geprüft werden. Nach Ablauf dieser Frist können EPDs nicht mehr zur Verifizierung nach den bisherigen Regeln eingereicht werden.

### <span id="page-35-0"></span>**12.2 VORGEHENSWEISE UND PRÜFTÄTIGKEIT BEI VERIFIZIERUNGEN**

#### <span id="page-35-1"></span>**Allgemeine Vorgehensweise**

Für die Verifizierung einer EPD müssen der Verifizierungsstelle vom Auftraggeber (oder von durch den Auftraggeber beauftragten Personen/Einrichtungen) im Regelfall mindestens folgende Dokumente zugestellt werden:

- $\rightarrow$  FPD
- → Hintergrundbericht bzw. Kurzdokumentation (kürzerer Hintergrundbericht für EPDs des Verifizierungstyps B),
- $\rightarrow$  ggf. die Dokumentation für spezifische Aspekte der Ökobilanz, z. B. über den Bezug von Ökostrom, und
- $\rightarrow$  Kopien der Nachweise entsprechend dem anwendbaren PCR-Anleitungstext Teil B.

Die Zustellung der Dokumente erfolgt mittels Hochladen in das IBU-Onlinetool.

Nach Einreichen der EPD-Unterlagen über das IBU-Onlinetool vergibt die Verifizierungsstelle des IBU eine Deklarationsnummer, wählt einen geeigneten Verifizierer aus und informiert den Auftraggeber hierüber sowohl über das Onlinetool als auch per E-Mail. Der Auftraggeber hat anschließend eine Woche Zeit, gegen die Benennung des Verifizierers Einwände zu äußern. In diesem Fall wird ein anderer Verifizierer von der Verifizierungsstelle des IBU beauftragt.

Der beauftragte Verifizierer prüft im ersten Schritt die erhaltenen (bzw. heruntergeladenen) Unterlagen auf Vollständigkeit. Bei unvollständigen Unterlagen sendet der Verifizierer eine Information an den Projektverantwortlichen beim Auftraggeber mit der Bitte um Vervollständigung der Unterlagen innerhalb einer angemessenen Frist. Bleiben die Unterlagen auch nach ggf. wiederholter Aufforderung unvollständig und aus diesem Grund nicht prüfbar, informiert der Verifzierer die Verifizierungsstelle des IBU schriftlich und die Verifizierung wird gestoppt. Der Auftraggeber wird von der Verifizierungsstelle des IBU hierüber informiert.

Die unabhängige Verifizierung einer EPD umfasst die Prüfung der Ökobilanz- und Sachbilanzdaten, der Informationsmodule und der zusätzlichen Umweltinformationen. Sie muss mindestens bestätigen:

- → die Normenkonformität der EPD mit *ISO 14025* sowie *EN 15804+A1/A2* bzw. *ISO 21930*,
- → die Konformität der Datenqualität und Rechenregeln der Ökobilanz mit den zugrunde liegenden PCR-Anleitungstexten Teile A und B,
- $\rightarrow$  dass die Evaluation der Datenqualität Gültigkeit, Genauigkeit, Vollständigkeit, Repräsentativität, Konsistenz, Reproduzierbarkeit und die Quellen möglicher Unsicherheiten umfasst,
- $\rightarrow$  die Plausibilität des Rechenmodells für die LCA-basierten Daten,
- $\rightarrow$  die ausreichend gute Qualität der erhobenen Daten,
- $\rightarrow$  die Angemessenheit zusätzlicher umweltbezogener Informationen,
- $\rightarrow$  die ausreichend gute Qualität unterstützender Informationen.

Ja nach EPD-Typ können spezifische Prüfaspekte, wie zum Beispiel die Klassenbildung oder die Herleitung der Maximalwerte bei Muster-EPDs, hinzukommen. Alle im Rahmen der Verifizierung zu prüfenden Punkte sind

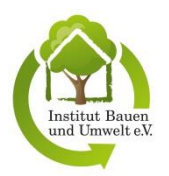

ähnlich einer Checkliste in Protokollvorlagen für die Verifizierung zusammengestellt, die den Verifizierern von der Verifizierungsstelle des IBU zur Verfügung gestellt werden. Die Ergebnisse der Prüfung werden in einem Prüfbericht zusammengefasst, zu dem die Verifizierungsstelle auch entsprechende Vorlagen zur Verfügung stellt.

Eine erste Rückmeldung zur Prüfung der Unterlagen ist vom Verifizierer an den Auftraggeber innerhalb von vier Wochen nach Vorlage vollständiger Unterlagen zu geben. Dies erfolgt auf direktem Weg ohne Einschaltung der Verifizierungsstelle des IBU. Bei Bedarf erfolgen weitere Rückmeldungen des Verifizierers an den Hersteller zur Klärung von Fragen und zum Ermöglichen von notwendigen Anpassungen und Korrekturen in der EPD zum Sicherstellen ihrer Verifizierbarkeit.

Der Auftraggeber verpflichtet sich zu einer zeitnahen Rückmeldung an den Verifizierer innerhalb von vier Wochen. Andernfalls kann die Verifizierung durch den Verifizierer gestoppt werden.

Bei einem Verifizierungsstopp trägt der Auftraggeber die bis dahin entstandenen Verifizierungskosten. Diese werden dem Auftraggeber vom Institut für Bauen und Umwelt e.V. in Rechnung gestellt.

Ist es dem Verifizierer nicht möglich, die oben genannten Prüfaspekte zu bestätigen, informiert der Verifizierer die IBU-Verifizierungsstelle hierüber und erläutert die Gründe. Die IBU-Verifizierungsstelle prüft die Aussagen des Verifizierers, ggf. unter Hinzuziehung des SVR. Bestätigt das Institut für Bauen und Umwelt e.V. die Nicht-Verifizierbarkeit der EPD, gilt diese als nicht übereinstimmend mit den Regelungen des IBU-EPD-Programms und kann nicht im Rahmen des IBU-EPD-Programms veröffentlicht werden. Das Institut für Bauen und Umwelt e.V. setzt den Auftraggeber hierüber in Kenntnis.

Bei Bestätigung der genannten Kriterien durch den Verifizierer im Verifizierungsbericht überprüft die Verifizierungsstelle des IBU diesen sowie die zugehörigen Prüfprotokolle auf Vollständigkeit, Eignung und Übereinstimmung mit den Programmregeln und veranlasst bei positiver Bewertung dieser Aspekte innerhalb von maximal 14 Tagen die Durchführung des Final Review (siehe Kapitel [5.3\)](#page-12-3). Bei negativem Bewertungsergebnis erhält der Verifizierer die Möglichkeit zur Überarbeitung der eingereichten Prüfdokumente. Außerdem erhält der Auftraggeber die Möglichkeit, die Korrekturhinweise aus dem Final-Review in seine EPD einzuarbeiten.

Mit Vorliegen der vollständigen Verifizierungsunterlagen (Bericht und Protokoll/e) und der Fertigstellung der verifizierten EPD stellt das Institut für Bauen und Umwelt e.V. das passende Vereinszeichen des IBU und die Gültigkeit auf der EPD aus und bestätigt so die Übereinstimmung der EPD mit den Regeln des IBU-EPD-Programms. Die verifizierte EPD wird anschließend von dem Institut für Bauen und Umwelt e.V. im Datenbanksystem des IBU veröffentlicht.

Die positive Verifizierungsaussage wird in jeder EPD unter den allgemeinen Angaben in dem von der *EN 15804* bzw. *ISO 21930* vorgegebenen Tabellenformat vermerkt und vom Verifizierer unterzeichnet. In der Aussage ist vermerkt, dass die europäische Norm *EN 15804* bzw. die internationale Norm *ISO 21930* als Kern-PCR dient, die unabhängige Verifizierung gemäß *ISO 14025* erfolgte und dass es sich bei dem Verifizierer um eine externe Person handelt. Darüber hinaus erhält der Deklarationsinhaber eine Verifizierungsaussage entsprechend den Anforderungen der *EN 17029*.

Werden nach Ausstellen der positiven Verifizierungsaussage neue Fakten oder Informationen bekannt, die sich wesentlich auf die Verifizierungssaussage auswirken können, teilt dies die Verifizierungsstelle dem Auftraggeber so schnell wie möglich mit und überprüft in Übereinstimmung mit Kapitel 9.7.2 und den AGB, ob die Verifizierungsaussage und damit die EPD zurückgezogen werden muss. Dies wird dem Auftraggeber ebenfalls mitgeteilt.

### <span id="page-36-0"></span>**Art und Weise der Verifizierung der Daten**

Bei einer Verifizierung werden grundsätzlich die im Folgenden beschriebenen sechs Prüfarten angewendet.

#### a. Auf Vollständigkeit der Angaben prüfendes Lesen:

Die Angaben in EPD und Hintergrundbericht müssen vollständig sein und die in den Produktkategorieregeln geforderten Inhalte umfassen. Der Verifizierer gleicht demnach bei der Prüfung auf Vollständigkeit ab, ob sämtliche geforderte Angaben in den zu verifizierenden Dokumenten vorhanden sind.

Beispiel:

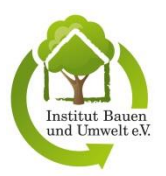

Für den Hintergrundbericht ist es laut PCR A erforderlich, bestimmte allgemeine Angaben zu machen, die u.a. die Nennung des Auftraggebers und des Ökobilanzierers umfassen. Der Verifizierer prüft, ob diese Angaben im Dokument enthalten sind.

### b. Auf Übereinstimmung der Angaben in den verschiedenen Dokumenten prüfendes Lesen:

EPD und Hintergrundbericht müssen übereinstimmende Angaben enthalten und die Produktbeschreibung muss zum Produkt passen. Der Verifizierer gleicht dementsprechend die jeweiligen Angaben auf Übereinstimmung ab.

#### Beispiel:

Sowohl die EPD als auch der zugehörige Hintergrundbericht benennen die Versionen der zugrunde gelegten Produktkategorieregeln. Der Verifizierer prüft, ob diese identisch sind.

#### c. Abgleichendes Lesen von Angaben auf Einhaltung von Vorgaben von Normen oder anderen Regelwerken:

Die Produktkategorieregeln und die zugrunde liegenden Normen beinhalten eine Vielzahl von Regeln dazu wie bestimmte Angaben in den Dokumenten anzugeben oder wie bestimmte Daten zu ermitteln sind. Zum Teil sind diese Regeln explizit in den Verifizierungsprotokollen aufgeführt, zum Teil enthalten die Protokolle entsprechende Verweise auf die zugrundeliegenden Regelwerke. Der Verifizierer überprüft beim Lesen der Dokumente durch den Abgleich mit den Angaben in den Regelwerken, ob diese Vorgaben vollständig und richtig umgesetzt wurden.

Beispiel:

Die PCR B enthält Vorgaben dazu, wie die deklarierte Einheit des Produktsystems zu wählen ist. Der Verifizierer prüft anhand der Angaben in der EPD, ob diese Vorgabe umgesetzt und die richtige deklarierte Einheit gewählt wurde.

### d. Auf Verständlichkeit und Schlüssigkeit prüfendes Lesen:

Die Daten und Beschreibungen in EPD und Hintergrundbericht müssen nachvollziehbar angegeben sein. Dies ist gegeben, wenn sie für den Verifizierer verständlich und schlüssig sind, was er beim Lesen entsprechend überprüft.

Beispiel:

In EPD und Hintergrundbericht ist der Anwendungsbereich des Produkts anzugeben. Der Verifizierer überprüft, ob er die Beschreibung dazu nachvollziehen kann, d.h. ob sie für ihn verständlich und sinnhaft ist.

### e. Überprüfen der Richtigkeit von Ergebnissen durch den Vergleich mit Benchmarks:

Die in einer EPD angegebenen Ergebnisse der Ökobilanzierung für das untersuchte Produktsystem müssen korrekt berechnet und angegeben sein. Der Verifizierer überprüft hierfür die angegebenen Ergebniswerte durch deren Vergleich mit Bezugswerten oder die Anwendung von Ökobilanzierungs- und Produktkenntnissen beim abschätzenden Nachrechnen der Werte. Die benötigten Benchmarks bezieht er dafür aus Datenbanken mit geprüften generischen Daten wie die ÖKÖBAUDAT, aus anderen verifizierten EPDs für vergleichbare Produkte oder Prozesse sowie aus den Ergebnissen von anderen geprüften Ökobilanzstudien.

### Beispiel:

Das in einer EPD für ein bestimmtes Produkt einer Produktklasse angegebene Umweltwirkungspotenzial kann der Verifizierer hinsichtlich der richtigen Größenordnung durch den Vergleich mit der Angabe in einer anderen EPD für ein Produkt aus derselben Produktklasse oder durch den Vergleich mit den generischen Daten in der ÖKOBAUDAT zur selben Produktklasse unter Berücksichtigung der dort vorgenommenen Sicherheitszuschläge und des Alters der Daten vornehmen.

f. Analyse des Stands der Technik bzw. Recherchetätigkeit und mit deren Ergebnissen abgleichendes Lesen:

Der Verifizierer muss überprüfen, ob die in einer EPD und im Hintergrundbericht getätigten technischen Angaben dem Stand der Technik entsprechen. Darüber hinaus muss er sich in bestimmten Fällen über länderspezifische Vorgaben informieren. Hierzu nutzt er die in der Fachliteratur und im Internet gegebenen Möglichkeiten der

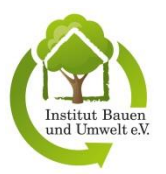

Recherche und gleicht die Angaben in den Dokumenten mit denn Ergebnissen seiner Recherchetätigkeit auf Übereinstimmung ab.

Beispiel:

In EPD und Hintergrund werden sich auf die Zukunft beziehende Szenarien in Bezug auf Prozesse und Verfahren zugrunde gelegt. Diese Verfahren müssen bereits in Gebrauch sein, was dem Verifizierer entweder aufgrund seiner Kenntnisse bekannt oder entsprechend zu recherchieren und zu bestätigen ist.

### <span id="page-38-0"></span>**12.3 BESONDERHEITEN BEI DEN VERIFIZIERUNGSTYPEN B, C UND D**

Der Verifizierungsablauf der Verifizierungstypen B, C und D entspricht grundsätzlich dem in Kapitel [12.2](#page-35-0) beschriebenen Ablauf. Die jeweiligen Besonderheiten sind im Folgenden aufgeführt.

#### <span id="page-38-1"></span>**Besondere Anforderungen an die EPD-Verifizierung Typ B**

Voraussetzung für eine EPD-Verifizierung des Typs B ist eine gültige Zulassung des jeweiligen LCA-Tools für diese Verifizierungsart. Der Hersteller erklärt für jede erstellte EPD, dass die zuletzt zugelassene System-Version unverändert verwendet wurde.

Jede EPD durchläuft vor der Veröffentlichung eine Verifizierung des Typs B (verkürzte Prüfung). Diese umfasst mindestens:

- $\rightarrow$  das EPD-Dokument und
- → die Eingabewerte, verwendete Datensätze und Versionsnummer des LCA-Tools für die Berechnung der LCA-Ergebnisse (enthalten in der Kurzdokumentation).

Im Einzelfall kann die Angabe weiterer Daten erforderlich sein, die dem Hersteller vom Verifizierer benannt werden.

#### <span id="page-38-2"></span>**Besondere Anforderungen an die EPD-Verifizierung Typ C**

Voraussetzung für eine EPD-Verifizierung des Typs C ist eine gültige Zulassung des jeweiligen EPD-Tools für diese Verifizierungsart. Für EPDs aus zugelassenen EPD-Tools für die Verifizierung nach Typ C erfolgt eine regelmäßige Stichprobenprüfung.

Die Stichprobenprüfung erfolgt nach dem im Zulassungsbericht dokumentierten i. d. R. jährlichen Turnus und Umfang und umfasst

- → mindestens drei mit dem Tool erstellte EPD-Dokumente (bei unterschiedlichen im Tool abgedeckten Produktgruppen mindestens jeweils eine EPD pro Produktgruppe),
- $\rightarrow$  die zugehörigen Log-Dateien,
- $\rightarrow$  die Dokumentation eventueller Änderungen von EPD-Erstellungs- und Qualitätssicherungsprozessen,
- → die Dokumentation eventueller Änderungen im EPD Dokument, z.B. aufgrund von Änderungen der PCR Teile A und B,
- $\rightarrow$  die Plausibilität der EPD-Ergebnisse gemäß den Kriterien des Prüfprotokolls zu den Anforderungen an LCA- und EPD-Tools, insbesondere in der Sektion "Funktionalität und Ergebnisse des Tools" sowie
- → die Liste der mit dem EPD-Tool erstellten EPDs seit der letzten (Re-) Verifizierung.

Im Einzelfall kann die Angabe weiterer Daten erforderlich sein, die dem Hersteller vom Verifizierer benannt werden.

#### <span id="page-38-3"></span>**Besondere Anforderungen an die EPD-Verifizierung Typ D**

Die Verifizierung des Typs D ist verkürzt und umfasst

- → die Zusammensetzung bzw. die punkterelevanten Prozesse des Produktes sowie die daraufhin ermittelte Gesamtpunktzahl,
- $\rightarrow$  die Zuordnung zur entsprechenden EPD und
- $\rightarrow$  die individuellen Angaben in der EPD und evtl. geltende Nachweise gemäß PCR Teil B.

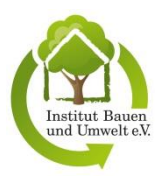

Im Einzelfall kann die Angabe weiterer Daten erforderlich sein, die dem Hersteller vom Verifizierer benannt werden.

### <span id="page-39-0"></span>**12.4 VERIFIZIERUNGSDOKUMENTE**

Der Verifizierer dokumentiert den Ablauf der Verifizierung in den Prüfprotokollen, deren Ergebnisse im Verifizierungsbericht zusammengefasst werden. Für sämtliche Dokumente werden von der Verifizierungsstelle entsprechende Vorlagen zur Verfügung gestellt. Darüber hinaus bestehen keine Anforderungen an die Berichterstattung seitens eines Verifizierers.

Die Verifizierungstätigkeit des Verifizierers ist mit der Abgabe der vollständigen Verifizierungsdokumente an die Verifizierungsstelle abgeschlossen.

Die Verifizierungsdokumente werden im IBU-Onlinetool abgelegt und mindestens für die Dauer der Gültigkeit der EPD aufbewahrt. Sie können auf Nachfrage vom Deklarationsinhaber eingesehen werden.

### <span id="page-39-1"></span>**12.5 UNABHÄNGIGKEIT DER VERIFIZIERUNG**

Die Verifizierer sind in Bezug auf den Hersteller sowie dessen EPD und in Bezug auf die ökobilanzierende Person oder Einrichtung unabhängige Dritte. Der jeweilige Verifizier wird von der IBU-Verifizierungsstelle zugewiesen. Falls der Auftraggeber aufgrund vermuteter Befangenheit nicht mit der Entscheidung der IBU-Verifizierungsstelle über die zugewiesene verifizierende Person einverstanden ist, kann dieser einen schriftlichen Einspruch bei der Verifizierungsstelle einreichen. In der Beschwerde ist der vermutete Verdacht eindeutig zu begründen. Zum Zeitpunkt des Einganges der begründeten Beschwerde stoppt die Verifizierungsstelle den Verifizierungsauftrag gegenüber dem Verifizierer. Ergibt die Überprüfung, dass eine Befangenheit des Verifizierers tatsächlich vorliegt, kann die Verifizierungsstelle einen anderen Verifizierer zuweisen. Andernfalls erfolgt in der Regel kein Wechsel des Verifizierers und die Prüfung wird fortgesetzt. Eine Beschwerde muss bis fünf Werktage nach Zuweisung eines Verifizierers an die Verifizierungsstelle erfolgen. Der Arbeitsaufwand der Verifizierung wird ausschließlich von der Verifizierungsstelle des IBU entschädigt.

### <span id="page-39-2"></span>**12.6 SCHLICHTUNG BEI DIFFERENZEN ZWISCHEN DER VERIFIZIERUNGSSTELLE BZW. EINEM EXTERNEN VERIFIZIERER UND DEM AUFTRAGGEBER**

Erhebt ein Auftraggeber gegen den Entscheid eines unabhängigen Verifizierers Einspruch oder führt er Beschwerde gegen die Verifizierungsstelle des IBU, wird je nach Komplexität der Fragestellung der SVR von Institut für Bauen und Umwelt e.V. zur Klärung des Sachverhalts eingebunden. Ist die abschließende Entscheidung über den Einspruch oder die Beschwerde durch das Institut für Bauen und Umwelt e.V. für den Einsprucherheber bzw. Beschwerdeführer nicht akzeptabel oder kommt es nicht zu einer Einigung, steht dem Einsprucherheber bzw. Beschwerdeführer der Rechtsweg offen.

Widerspricht ein Hersteller dem vom IBU angekündigten Einschränken, Ungültigerklären oder Rücknehmen der Erlaubnis zur Nutzung einer EPD mit den Zeichen des IBU, erhält er die Gelegenheit vor oder bei großer zeitlicher Dringlichkeit nach Umsetzen der Maßnahmen seinen Standpunkt darzulegen. Eine Anhörung findet nicht statt, wenn der Grund der Ungültigkeitserklärung das Auslaufen der EPD ist. Das IBU entscheidet nach Kenntnisnahme des Widerspruchs abschließend über den Sachverhalt.

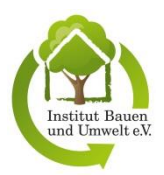

# <span id="page-40-0"></span>**ANHANG A – ANLEITUNG ZUR ERSTELLUNG EINER MUSTER-EPD NACH DEM BEPUNKTUNGSSYSTEM**

Dieser Anhang beschreibt die Vorgehensweise zur Erstellung einer Muster-EPD (auch Worst-Case-EPD genannt) und erläutert, was bei einer Individualisierung einer Muster-EPD zu beachten ist.

### **A.1 Vorgehensweise**

#### **Schritt 1: Definition der Produktgruppe**

Muster-EPDs gelten nur für Produkte einer Gruppe von gleichartigen Produkten (Produktklasse). Es ist daher wichtig, dass zunächst die Produktgruppe genau definiert wird. Anhaltspunkte dafür können die Produktbeschreibung, die Zusammensetzung aus Inhaltsstoffen, die typischen Anwendungsgebiete sowie die technischen Produkteigenschaften liefern.

Das entsprechende Vorgehen und die Kriterien für die Definition einer Produktgruppe sind im Hintergrundbericht zur Muster-EPD zu beschreiben.

#### **Schritt 2: Bestimmung der Umweltwirkungen eines repräsentativen Produktes**

Für ein aufgrund seiner stofflichen Zusammensetzung repräsentatives Produkt der definierten Produktgruppe sind die potenziellen Umweltwirkungen für alle Indikatoren und für die relevanten Module zu bestimmen. Aus dieser Untersuchung – die nicht unbedingt eine vollumfängliche Ökobilanz sein muss – sollte zumindest erkennbar sein, welche Prozesse (bezogen auf Inhaltsstoffe oder Vorprodukte<sup>1</sup>) am meisten zu den potenziellen Umweltwirkungen der Produkte in den berücksichtigten Modulen beitragen. Auf Basis dieser Untersuchung können folgende Fragen geklärt werden:

→ Welche Umweltindikatoren sind für die potenziellen Umweltwirkungen der Produkte besonders relevant?<sup>2</sup>

Dies könnte über eine qualitative Analyse der Ergebnisse für das repräsentative Produkt festgelegt werden. Dabei wäre es sinnvoll, die in der Ökobilanzierung bekannte Methode der Normalisierung einzusetzen.<sup>3</sup> Andere Methoden wie z. B. Distance-to-Target<sup>4</sup> sind ebenfalls denkbar. Die geographische Region muss bei diesen Ansätzen berücksichtigt werden. Es ist außerdem zu berücksichtigen, dass sowohl die Auswahl des Normalisierungsverfahrens als auch die Auswahl der relevanten Indikatoren einen Gewichtungsschritt darstellt.

-

 $^{\rm 1}$  Bei bis dato existierenden Worst-Case-EPDs macht die Produktion der Inhaltsstoffe ca. 80 bis 90 % der potenziellen Umweltwirkungen des definierten Worst-Case-Produktes aus.

<sup>&</sup>lt;sup>2</sup> Bei bis dato existierenden Muster-EPDs wurden die Indikatoren Primärenergieverbrauch und Treibhausgaspotenzial als die entscheidenden Umweltindikatoren identifiziert, auf deren Basis dann ein Bepunktungssystem für die verschiedenen Vorprodukte entwickelt wurde. Bei anderen Muster-EPDs wurde zusätzlich auch noch der Indikator Photooxidantienbildungspotenzial (POCP; "Sommersmog") für die Bepunktung hinzugezogen, wenn bei der Herstellung der verwendeten Vorprodukte bzw. in der Installationsphase der Produkte entsprechende Emissionen entstehen. Nach vorliegendem Kenntnisstand beruhte die Auswahl dieser Indikatoren auf einer qualitativen Analyse der Ergebnisse für das repräsentative Produkt.

<sup>3</sup> Gemäß ISO 14044 (siehe Kapitel 4.4.3.2).

<sup>4</sup> Die Distance-to-Target-Methode berücksichtigt die Lücke zu bestehenden Umweltzielen bezüglich eines bestimmten Indikators, die Wahrscheinlichkeit, diese Ziele zu erreichen, sowie die Einschätzung zu den sozialen und wirtschaftlichen Möglichkeiten der Zielerreichung und die dafür nötigen technischen Voraussetzungen (Schmitz, S und Paulini, I (1999):Bewertung in Ökobilanzen Methode des Umweltbundesamtes zur Normierung von Wirkungsindikatoren, Ordnung (Rangbildung) von Wirkungskategorien und zur Auswertung nach ISO 14042 und 14043 Version ́99. Im Auftrag des Umweltbundesamtes. Texte 92/1999. Berlin. Download unter: [http://www.umweltbundesamt.de/sites/default/files/medien/publikation/long/3619.pdf,](http://www.umweltbundesamt.de/sites/default/files/medien/publikation/long/3619.pdf) Stand: 10.12.2019).

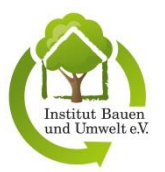

→ Welche Daten bzw. Informationen müssen über die Produkte der Produktgruppe für die Definition eines Worst-Case-Produktes gesammelt werden?

Relevant können beispielsweise die Zusammensetzung aus Vorprodukten, der Stromverbrauch bei der Herstellung, bestimmte Emissionen während der Herstellung oder in der Nutzungsphase und der Ablauf der Endof-Life-Prozesse sein.<sup>5</sup>

Auf Basis dieser Erkenntnisse sollte auch die Gültigkeit der Muster-EPD für eine bestimmte geographische Region definiert werden. Dies könnte z. B. Deutschland oder Europa sein, je nachdem

- → welche Hersteller bzw. Verbandsmitglieder die Muster-EPD nutzen wollen,
- → von welchen Standorten der Mitglieder Daten und Informationen über ihre Produkte erhoben werden, und
- → inwieweit geographische Unterschiede (z. B. Strommixe oder Herstellungstechnologien für Vorprodukte) auf die potenziellen Umweltwirkungen des repräsentativen Produktes Einfluss haben.

Das Vorgehen und die Ergebnisse dieser Untersuchung müssen im Hintergrundbericht zur EPD transparent erläutert und beschrieben werden.

#### **Schritt 3: Entwicklung eines Bepunktungssystems**

Auf Basis der im zweiten Schritt gesammelten Daten kann ein Bepunktungssystem entwickelt werden, auf dessen Grundlage die Auswirkungen der als Treiber erkannten Prozesse auf die ausgewählten potenziellen Umweltwirkungen (die jeweiligen Indikatorergebnisse) der Produkte in einer Gruppe miteinander verglichen und ins Verhältnis gesetzt werden können. Dafür werden beispielsweise bei bauchemischen Produkten für alle Bestandteile der Formulierung (ansonsten andere relevante Prozesse, Emissionen etc.) des repräsentativen Produktes und für die als relevant erachteten Umweltindikatoren die Ökobilanzergebnisse errechnet.

Im Folgenden müssen die Ökobilanzergebnisse skaliert und daraus Punktzahlen ermittelt werden. Hierzu stellt die Verifizierungsstelle bei Bedarf ein erläuterndes Beispiel zur Verfügung, das auch als Vorlage verwendet werden kann. In diesem Beispiel werden zwei verschiedene Skalierungsverfahren sowie die Möglichkeit der Gewichtung der ausgesuchten Indikatoren dargestellt. Die Entscheidung für ein bestimmtes Skalierungsverfahren bzw. die Gewichtung der ausgesuchten Indikatoren kann im Einzelfall erfolgen.

Die Herleitung des Bepunktungssystems muss anhand einer MS Excel-Datei dokumentiert werden. Hierfür kann die das Beispiel erläuternde Vorlage verwendet werden.

Im Prinzip besteht das Skalierungsverfahren aus einer Gewichtung der einzelnen als Treiber definierten Prozesse – im Beispiel bauchemischer Produkte ist dies die Herstellung der Bestandteile der Formulierung. Als Skalierungsansatz kann entweder das Min-Max- oder das 0-Max-Verfahren verwendet werden (siehe Details im Beispiel).

#### **Schritt 4: Bestimmung des Worst-Case-Produktes**

1

Die Sammlung der in Schritt 2 beschriebenen Daten sollte für eine möglichst große Zahl von Produkten der Produktgruppe – bzw. im Fall von Verbänden, von möglichst vielen Mitgliedern – erfolgen. Die Repräsentativität der Daten, auf deren Basis das Worst-Case-Produkt definiert wird, sollte angegeben werden.

Im Folgenden wird das in Schritt 3 beschriebene Bepunktungssystem auf alle Produkte innerhalb der Produktgruppe, für die die entsprechenden Daten gesammelt wurden, angewendet. Dabei werden die Punktwerte für die einzelnen Vorprodukte (bzw. Prozesse oder Emissionen) mit den entsprechenden Mengen gemäß Zusammensetzung (bzw. anderer Charakteristika) der einzelnen Produkte multipliziert und dann die

<sup>&</sup>lt;sup>5</sup> Bei bis dato existierenden Muster-EPDs war die Zusammensetzung der Produkte ("Formulierung") der wesentliche Treiber der potenziellen Umweltwirkungen. Daher wurden für die Erstellung der Muster-EPDs von den Verbandsmitgliedern genaue Formulierungsinformationen für alle Produkte einer Produktgruppe gesammelt.

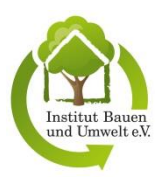

Punktwerte addiert. Das Produkt der Produktgruppe, dessen Gesamtpunktzahl am höchsten ist, wird als das Worst-Case-Produkt definiert. Zur Veranschaulichung stellt die Verifizierungsstelle oben genanntes Beispiel zur Verfügung.

Aus der Übersicht der einzelnen Produkte einer Produktgruppe und der entsprechenden Gesamtpunktwerte könnte sich der Bedarf einer weiteren Untergliederung in Untergruppen ergeben, was in der unter Schritt 1 beschriebenen Definition der Produktgruppe noch nicht offensichtlich war. Dies könnte z. B. dann gegeben sein, wenn einige Produkte sehr viel höhere Gesamtpunktzahlen aufweisen als andere (z. B. aufgrund der Verwendung spezifischer Vorprodukte in bestimmten Mengen) und dann die Muster-EPD eine extreme Überschätzung der potenziellen Umweltwirkung für die Produkte mit geringerer Gesamtpunktzahl bedeuten würde.

Die Bestimmung des Worst-Case-Produkts bzw. eine weitere Aufteilung der Produkte einer Produktgruppe in Untergruppen muss transparent dokumentiert werden.

#### **Schritt 5: Erstellung der Muster-EPD**

Für das gemäß Schritt 4 definierte Worst-Case-Produkt wird eine Muster-EPD entsprechend der in den Produkt-Kategorieregeln PCR A und B beschriebenen Vorgehensweise erstellt. Die Muster-EPD durchläuft den Verifizierungsprozess Typ A, wobei die in dem vorliegenden Anhang definierten Regelungen ebenfalls Gegenstand der Verifizierung sind.

Sollten für bestimmte Prozesse (z. B. Energieverbräuche während der Herstellung) Durchschnittswerte für alle Produkte einer Produktgruppe, für welche Muster-EPDs berechnet werden, existieren, so können diese für die Erstellung aller Muster-EPDs der Untergruppen dieser Produktgruppe verwendet werden, sofern ihr Einfluss gering ist bzw. nachgewiesen werden kann, dass die Varianz der Ergebnisse über alle Hersteller gering ist. Ebenso können für die Szenarien der Module A4–D Annahmen getroffen werden, die typischerweise für alle Produkte der Produktgruppe gelten.

#### **Schritt 6: Erstellung eines Leitfadens**

Neben der Muster-EPD für das Worst-Case-Produkt sollte ein Leitfaden inklusive des in Schritt 3 entwickelten Bepunktungssystems bereitgestellt werden. Der Leitfaden dient zur Überprüfung, ob ein Produkt der relevanten Produktgruppe angemessen über die Muster-EPD abgebildet ist. Dies ist dann der Fall, wenn für alle Inputs, Prozesse oder Emissionen gemäß Leitfaden ein Punktwert zugeordnet werden kann und für ein Produkt der Produktgruppe die gemäß Bepunktungssystem ermittelte Gesamtpunktzahl nicht über der Gesamtpunktzahl des für die Worst-Case-EPD definierten Worst-Case-Produktes liegt. Dabei gilt ein Spielraum von 5 %. Das heißt, dass die Gesamtpunktzahl bis zu 5 % über der Gesamtpunktzahl des Worst-Case-Produktes liegen darf.

Wenn herstellerspezifische Inputs, Prozesse oder Emissionen nicht über den Leitfaden abgebildet und bepunktet werden können, kann versucht werden, über Proxys (Datensätze zu vergleichbaren Materialien oder Prozessen) ein entsprechendes Matching zu erzielen. Wenn dies nicht möglich ist, muss sich der Hersteller an den Ökobilanzierer der Muster-EPD wenden, um eine Bepunktung gemäß Leitfaden zu veranlassen.

Wenn für eine Produktgruppe Untergruppen definiert und entsprechende Muster-EPDs vorhanden sind, beinhaltet der Leitfaden auch die entsprechenden Höchstpunktzahlen für die Worst-Case-Produkte der Untergruppen.

Der Leitfaden sollte Herstellern als Anleitung dienen, wie sie die Gesamtpunktzahl für ihr spezifisches Produkt bestimmen und daraufhin eine passende Muster-EPD auswählen können.

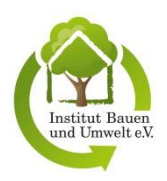

### **A.2 Hinweise zur Individualisierung einer Muster-EPD**

Hersteller bzw. Verbandsmitglieder, die an der Erstellung der Muster-EPD mitgewirkt und Primär- bzw. Formulierungsdaten für ihre spezifischen Produkte geliefert haben, können die Muster-EPDs des Verbands individualisieren. Hierbei unterscheidet das IBU zwischen einer limitierten und einer erweiterten Individualisierung (siehe Kapitel 9.3.6). Der Hersteller muss gegenüber der Verifizierungsstelle einen Nachweis erbringen, dass er mit seinem Produkt an der Definition der relevanten Produktgruppe mitgewirkt hat bzw. ggf. alternative Regelungen der deklarierenden Herstellergruppe (z.B. Verband) einhält.

Stellt der Hersteller bei der Überprüfung mittels des Leitfadens fest, dass sein Produkt nicht über die Muster-EPD repräsentativ abgedeckt wird, weil z. B. die Gesamtpunktzahl den erlaubten Höchstwert um mehr als 5 % überschreitet, kann er die Worst-Case-EPD nicht für sein Produkt verwenden. In solchen Fällen muss eine spezifische EPD vom Hersteller erstellt werden.Bei der erweiterten Individualisierung hat der Hersteller hat die Möglichkeit, für sein Produkt eine unter seinem Namen "gebrandete" EPD zu erstellen und zu veröffentlichen, welche auf einer Muster-EPD beruht. Dafür muss der Hersteller die EPD-Erstellung bei der Verifizierungsstelle des IBU anmelden. Eine individualisierte Muster-EPD durchläuft daraufhin ein vereinfachtes Verifizierungsverfahren, bei dem der Verifizierer nur die Zusammensetzung bzw. die punkterelevanten Prozesse des Produktes, die daraufhin ermittelte Gesamtpunktzahl, die Einordung zur entsprechenden Muster-EPD und evtl. geltende Nachweise gemäß PCR Teil B überprüft.<sup>6</sup> Ferner wird Kapitel 2 der EPD einer Prüfung unterzogen. In Kapitel 2 hat der Hersteller die Möglichkeit, spezifische Eigenschaften seines Produktes und seiner Organisation gemäß PCR Teil B anzugeben. Alle anderen Teile der EPD werden analog zu der Muster-EPD ausgefüllt.

Es soll in der EPD vermerkt werden, dass sich die Ergebnisse der erweitert indvidualisierten Muster-EPD auf ein Worst-Case-Produkt im Hinblick auf ausgesuchte Indikatoren (z. B. GWP, PE, POCP) beziehen und mit welchen Gewichtungsfaktoren (z. B. gleichgewichtet) diese Indikatoren berücksichtigt wurden.

1

<sup>&</sup>lt;sup>6</sup> Beruht eine EPD auf einer Muster-EPD, so sind für das deklarierte Produkt die produktspezifischen Nachweise zu erbringen (SVR-Beschluss Nummer 20130704-r).